Міністерство транспорту та зв**'**язку України

Державна адміністрація зв**'**язку

Одеська національна академія зв**'**язку ім**.** О**.** С**.** Попова

Кафедра інформаційних технологій

# ЗАВДАННЯ ДО КУРСОВОЇ РОБОТИ

# з дисципліни

# **"**Ідентифікація та моделювання технологічних процесів**"**

Методичний посібник для студентів напрямку бакалаврської підготовки "Автоматизація та комп*'*ютерно*-*інтегровані технології"

> ЗАТВЕДЖЕНО методичною радою факультету інформаційних мереж Протокол № 11 від 14.05.2009 р.

Одеса **2010**

УДК 004.43

Шаповаленко В**.**А**.** Курсова робота з дисципліни «Ідентифікація та моделювання технологічних процесів: Метод. посібник / В.А. Шаповаленко. – Одеса: ВЦ ОНАЗ, 2010. – 30 с.

Методичний посібник містить завдання для студентів, які вивчають дисципліну "Ідентифікація та моделювання технологічних процесів". Виконання курсової роботи сприятиме набуттю та закріпленню теоретичних і практичних знань щодо розв'язання інженерних задач математичного моделювання, а також закріпленню вміння програмувати в математичному пакеті Matlab.

Може бути використано студентами, аспірантами та науковими співробітниками, які займаються питаннями побудови та дослідження математичних моделей об'єктів за даними пасивного експерименту.

> СХВАЛЕНО на засіданні кафедри інформаційних технологій і рекомендовано до друку

Протокол № 5 від 7.05.2009 р.

Дисципліну "Ідентифікація та моделювання технологічних процесів" вивчають студенти четвертого курсу стаціонару та п'ятого курсу заочної форми навчання, які навчаються за напрямом "Автоматизація та комп'ютерноінтегровані технології".

Метою вивчення дисципліни є набуття знань, умінь, навичок, які дозволили б розв'язувати задачі: організації та проведення експериментальних досліджень та опрацьовування даних задля ідентифікації об'єктів та систем керування, побудови математичних моделей статики та динаміки, раціонального вибору методів ідентифікації задля розв'язування конкретної задачі керування технологічним процесом аналітичними та експериментальними методами.

#### Програма дисципліни

#### **"**Ідентифікація та моделювання технологічних процесів**"**

#### *1* Класифікація об*'*єктів та методів ідентифікації*.*

Постановка задачі ідентифікації. Основні означення та етапи процедури ідентифікації. Класифікація моделей та об'єктів дослідження за рівнем апріорної інформації. Класифікація методів ідентифікації. Деякі вимоги щодо методів ідентифікації. Імітаційне моделювання технологічних об'єктів.

#### *2* Аналіз експериментальних даних для ідентифікації об*'*єкта*.*

Види здобування експериментальних даних: активний та пасивний. Оцінювання статистичних величин. Методи оцінювання гіпотез про статистичні характеристики об′єктів: стаціонарність, закон розподілу, корельованість. Програмування статистичного аналізу експериментальних даних у Matlab

#### *3* Структурна ідентифікація*.*

Вилучання лінійно-залежних змінних для стаціонарних об'єктів (Н-метод). Вилучання лінійно-залежних змінних для нестаціонарних об'єктів (К-метод). Визначання інформативності параметрів моделі. Оцінювання лінійності залежності між вхідним та вихідним параметрами. Повний перелік комбінацій структури моделі. Оптимізація обирання структури математичної моделі серед заданих можливих її комбінацій; поняття циклу, ядра, довжини і ваги циклу моделі, розщіплені моделі. Програмування задач структурної ідентифікації в Matlab.

#### *4* Методи ідентифікації статичних характеристик об*'*єктів*.*

Основи кореляційного та регресійного аналізу. Метод найменших квадратів. Кореляційна модель статики. Регресійні методи для об'єктів з кількома входами та кількома виходами: лінійні, нелінійні, степеневі, мішані. Метод гуртового обліку аргументів. Апроксимація статичних характеристик ортогональними функціями. Побудова моделі за різної кількості вимірювань змінних. Планування активного експерименту задля моделювання статичних характеристик об'єктів. Статистичний аналіз рівнянь регресії. Тестові сигнали. Програ-

мування задач визначання та аналізу моделей статичних характеристик технологічних об'єктів. Програмування задач статичних характеристик ідентифікації в Matlab.

#### *5* Динамічні характеристики об*'*єктів*.*

Основні динамічні характеристики систем і об'єктів управління. Експериментальне здобуття перехідних, імпульсних та частотних характеристик. Визначання кореляційних функцій експериментальних даних, види кореляторів. Визначення спектральних щільностей експериментальних даних. Дискретизація, квантування та інтерполювання експериментальних даних. Дискретні моделі динаміки: методи Z-перетворювання задля моделювання динамічних об'єктів, різнісні рівняння. Види моделей динамічних характеристик: AR, ARX, ARMAX, OE, BJ, PEM. Динамічні моделі із змінними стану. Побудова неперервних динамічних моделей в Matlab.

#### *6* Методи ідентифікаціїдинамічних характеристик*.*

Дослідження динамічних характеристик за допомогою ЕОМ: пакет System Identification Toolbox, th-модель, основні функції побудови та дослідження моделей динамічних характеристик об'єктів. Пакет Control System Toolbox*.* Призначення пакета. tf-модель. Функції задля визначання динамічних характеристик моделей. Графічний інтерфейс Control System Toolbox. Ідентифікація лінійних та нелінійних динамічних об'єктів. Методи, базовані на лінеаризації характеристик об'єктів. Частотні методи ідентифікації нелінійних динамічних об'єктів. Методи ідентифікації з апроксимацією характеристик об'єктів та сигналів. Ортогональні функції для апроксимації динамічних характеристик. Апроксимація імпульсної та перехідної функцій. Апроксимація кореляційних функцій. Апроксимація сигналів та їхніх характеристик. Апроксимація передавальної функції об'єкта.

#### *7* Аналіз якості ідентифікації*.*

Критерії адекватності об'єкта та моделі. Визначення завадостійкості та чутливості параметрів моделей. Визначання керованості та наочності об'єктів. Точність ідентифікації. Помилки, пов'язані з наявністю шумів, неідеальності моделі, квантуванням вхідних та вихідних сигналів об'єкта, пропущених вимірювань сигналів.

#### *8* Адаптивні методи визначання параметрів моделі*.*

Градієнтні методи. Метод стохастичної апроксимації. Адаптивні методи ідентифікації статичних характеристик: Качмажа, Некрасова, Нагумо – Нода. Адаптивні методи ідентифікації динамічних характеристик з використанням диференційних рівнянь та апроксимації ортогональними функціями. Методи ідентифікації параметрів моделі для прогнозування. Математичне моделювання типових технологічних об'єктів галузі. Програмування адаптивних методів ідентифікації в Matlab.

#### Вимоги щодо оформлення курсової роботи

1 Курсова робота оформлюється на листах А4. Курсову роботу пишуть від руки, але графіки результатів обчислень, які виконано на комп'ютері, можна роздрукувати та вклеїти (або вставити) як рисунки.

2 Сторінки роботи, окрім титульної, має бути пронумеровано і підшито у швидкозшивачі.

3 Слід заповнювати лише один бік аркуша із залишенням полів задля зауваг викладача.

4 Перша сторінка роботи – титульний лист (не нумерується), на якому такі відомості: назва навчального закладу, назва дисципліни, тема курсової роботи, навчальна група, прізвище та ініціали студента, посада і прізвище викладача – керівника курсової роботи.

5 Друга сторінка роботи – зміст курсової роботи з номерами сторінок: постановка задачі (загальна та індивідуальні завдання згідно з варіантом), опис об'єкта ідентифікації та дані вимірювань (згідно з варіантом), чотири розділизавдання (наведені нижче), висновки, список використаної літератури.

6 Для кожного розділу завдання курсової роботи треба навести:

- теоретичні відомості щодо методів розв'язування завдання;

- опис функцій Matlab задля завдання розділу;
- текст програми мовою Matlab;

- результати обчислень на комп'ютері (якщо значень масиву багато, то навести по 10 початкових та кінцевих значень);

- графіки результатів.

7 У висновках до курсової роботи слід узагальнити статистичні характеристики об'єкта, навести одержані у роботі математичні описи статичної та динамічної моделі, оцінки похибок моделей.

8 Наприкінці роботи треба поставити власний підпис та дату виконання роботи.

# ЗМІСТ ЗАВДАННЯ ДО КУРСОВОЇ РОБОТИ

Тема курсової роботи**:** «Ідентифікація та моделювання технологічних процесів за даними пасивного експерименту»

### Постановка задачі курсової роботи

Курсова робота присвячена розв'язанню задачі ідентифікації технологічних процесів у «широкому розумінні» і складається з таких завдань:

1 Аналіз статистичних характеристик об'єкта за даними пасивного експерименту та обрання структури моделі.

2 Визначання параметрів статичної моделі об'єкта за обраною структурою. Аналіз побудованої статичної моделі.

3 Визначання динамічних моделей об'єкта за даними пасивного експерименту.

4 Аналіз результатів побудови динамічної моделі.

Індивідуальні варіанти до завдань наведено в таблиці 1 (стор.8).

Опис двох технологічних об'єктів та дані вимірювань на їхніх входах та виходах (дані пасивного експерименту на об'єктах) наведено у таблицях 2 та 3, які обирають згідно з варіантом. Дані вимірювань розміщено на комп'ютерах у дисплейних класах в файлах *dan1.txt* та *process\_2.txt,* іх можна також одержати в електронному вигляді у викладача. Основні формули та функції для програмування в Matlab наведено у відповідних розділах методичного посібника.

### Завдання **1** Аналіз статистичних характеристик об**'**єкта за даними пасивного експерименту та обрання структури моделі

Для заданого набору значень вимірювань на входах та виходах технологічного процеса згідно з індивідуальним варіантом (табл.1, стовпчик **2**) виконати такі обчислення в Matlab:

**1.1** Визначити середнє, медіану, дисперсію, середньоквадратичне відхилення для всіх вимірювань параметрів на вході (стовпчик **3**) та виході (стовпчик **4**).

**1.2** Побудувати графіки й гістограми кожного параметра.

**1.3** Обчислити матрицю коефіцієнтів корелювання параметрів.

**1.4** Виконати такі завдання відповідно до індивідуального завдання (табл. 1, стовпчик **5**):

- *a)* оцінити гіпотезу про стаціонарність даних за середніми значеннями і дисперсіях вимірювань;
- *b)* оцінити гіпотезу про стаціонарність даних за критерієм серій;
- *c)* оцінити гіпотезу про стаціонарність закону розподілу за t-критерієм;
- *d)* оцінити гіпотезу про нормальність закону розподілу за критерієм Шапіро – Уілка;
- $e$ ) оцінити гіпотезу про нормальність закону розподілу за критерієм  $\chi^2$ ;
- *f)* оцінити гіпотезу про нормальність закону розподілу за критерієм Колмогорова;
- *g)* оцінити гіпотезу про нормальність закону розподілу за значеннями асиметрії та ексцесу;
- *h)* визначити оптимальний крок квантування та довжину реалізації експериментальних даних;
- *i)* оцінити корельованність параметрів на вході та виході;
- *j)* визначити лінійність залежності поміж вхідними параметрами (Нметод);
- *k)* визначити ступінь нелінійності поміж входами й виходом;
- *l)* визначити інформативність параметрів на вході об'єкта.

**1.5** На підставі попередніх досліджень дати рекомендації щодо структури моделі.

### Завдання **2** Визначання параметрів статичної моделі об**'**єкта за обраною структурою**.** Аналіз побудованої статичної моделі

**2.1** Побудувати статичну модель технологічного об'єкта відповідно до індивідуального завдання (табл. 1, стовпчик **6**) у вигляді:

- *a)* лінійної моделі всіх параметрів на вході об'єкта;
- *b)* лінійної моделі перших трьох параметрів на вході об'єкта;
- *c)* змішаної моделі першого й третього параметрів на вході об'єкта (за списком стовпчика 3);
- *d)* змішаної моделі першого й четвертого параметрів на вході об'єкта (за списком стовпчика 3) ;
- *e)* змішаної моделі другого й третього параметрів на вході об'єкта (за списком стовпчика 3) ;
- *f)* ступеневої моделі третього ступеня для другого й третього параметрів на вході об'єкта (за списком стовпчика 3);
- *g)* ступеневої моделі третього ступеня для першого й третього параметрів на вході об'єкта (за списком стовпчика 3);

**2.2** Визначити міру адекватності статичної моделі як середньоквадратичне відхилення моделі й об'єкта.

**2.3** Визначити завадостійкість моделі та міру обумовленості матриці.

### Завдання **3** Визначання динамічних моделей об**'**єкта за даними пасивного експерименту**.**

- **3.1** Визначити кореляційні функції та побудувати їхні графіки.
- **3.2** Визначити імпульсні характеристики й побудувати їхні графіки.

**3.3** Визначити частотні й спектральні характеристики.

**3.4** Побудувати відповідно до індивідуального завдання (табл. 1, стовпчик **7**) параметричні моделі об'єкта в тета-форматі: AR – авторегресії,  $ARX -$ авторегресії із зовнішнім входом,  $ARMAX -$ авторегресії ковзного середнього, OE – "вихід-помилка", BJ – Бокса-Дженкінса, РЕМ (узагальнену параметричну модель).

**3.5** За результатами побудови моделей у тета-форматі визначити відповідно до індивідуального завдання (табл. 1, стовпчик **8**):

- *a)* нулі й полюси моделей;
- *b)* передавальні функції каналів та всієї моделі;
- *c)* модель у вигляді змінних стану;
- *d)* перехідні функції.

### Завдання **4** Аналіз результатів побудови динамічної моделі

**4.1** Визначити значення виходу та помилки моделі.

**4.2** Побудувати графіки виходу об'єкта й динамічної моделі в одному рисунку.

**4.3** Визначити спостережність та керованість об'єкта.

| $N_2$<br><b>Bapi-</b><br>анта | <b>Bapi-</b><br>ант<br>фай-<br>ла<br>даних | Варіанти<br>даних<br>на вході<br>моделі<br>(з файла<br>даних) | Варіанти<br>даних<br>на виході<br>моделі<br>(з файла<br>даних) | Варіанти<br>ДО<br>завдання<br>$\mathbf{1}$ | Варіанти<br>статичної<br>моделі<br>(завдання<br>2.1) | Вигляд ди-<br>намичних<br>моделей<br>(завдання<br>3.4) | Динами-<br>чні хара-<br>ктерис-<br><b>ТИКИ</b><br>(завдання<br>3.5) |
|-------------------------------|--------------------------------------------|---------------------------------------------------------------|----------------------------------------------------------------|--------------------------------------------|------------------------------------------------------|--------------------------------------------------------|---------------------------------------------------------------------|
| $\boldsymbol{l}$              | $\overline{2}$                             | $\mathfrak{Z}$                                                | $\overline{4}$                                                 | 5 <sup>5</sup>                             | 6                                                    | $\overline{7}$                                         | 8                                                                   |
| $\mathbf 1$                   | $\mathbf{1}$                               | $x_1, x_2, x_3,$<br>$x_4$                                     | $y_1$                                                          | a, d, l                                    | $\boldsymbol{a}$                                     | AR,<br><b>ARMAX</b>                                    | $\boldsymbol{a}$                                                    |
| $\boldsymbol{2}$              | $\mathbf{1}$                               | $x_1, x_2, x_3,$<br>$x_4$                                     | $y_2$                                                          | b, e, h                                    | $\boldsymbol{b}$                                     | AR,<br><b>ARMAX</b>                                    | $\boldsymbol{b}$                                                    |
| $\mathbf{3}$                  | $\mathbf{1}$                               | $x_1, x_2, x_3,$<br>$x_5$                                     | $y_3$                                                          | c, f, i                                    | $\mathcal{C}$                                        | ARMAX,<br><b>OE</b>                                    | $\boldsymbol{c}$                                                    |
| $\overline{\mathbf{4}}$       | $\mathbf{1}$                               | $x_1, x_2, x_3,$<br>$x_5$                                     | $y_4$                                                          | a, g, k                                    | $\overline{d}$                                       | ARMAX,<br><b>OE</b>                                    | $\overline{d}$                                                      |
| 5                             | $\mathbf{1}$                               | $x_1, x_3, x_5,$<br>$x_6$                                     | $y_5$                                                          | b, d, j                                    | $\mathfrak{e}$                                       | AR,<br>OE                                              | $\boldsymbol{a}$                                                    |
| 6                             | $\mathbf{1}$                               | $x_1, x_3, x_5,$<br>$x_6$                                     | $y_1$                                                          | c, e, l                                    | $\int$                                               | AR,<br><b>OE</b>                                       | $\boldsymbol{b}$                                                    |
| 7                             | $\mathbf{1}$                               | $x_1, x_3, x_4,$<br>$x_5$                                     | $y_2$                                                          | a, f, h                                    | g                                                    | ARMAX,<br><b>BJ</b>                                    | $\boldsymbol{c}$                                                    |
| 8                             | $\mathbf{1}$                               | $x_1, x_3, x_4,$<br>$x_5$                                     | $y_3$                                                          | b, g, i                                    | $\boldsymbol{a}$                                     | ARMAX,<br><b>BJ</b>                                    | d                                                                   |
| 9                             | $\overline{2}$                             | $x_1, x_2, x_3,$<br>$x_6$                                     | $y_1$                                                          | c, d, $k$                                  | $\boldsymbol{b}$                                     | AR,<br>PEM                                             | $\boldsymbol{a}$                                                    |
| 10                            | $\overline{2}$                             | $x_1, x_2, x_3,$<br>$x_7$                                     | $y_2$                                                          | a, e, j                                    | $\mathcal{C}$                                        | AR,<br><b>PEM</b>                                      | $\boldsymbol{b}$                                                    |
| 11                            | $\overline{2}$                             | $x_1, x_3, x_4,$<br>$x_6$                                     | $y_1$                                                          | b, f, l                                    | $\overline{d}$                                       | AR,<br><b>ARMAX</b>                                    | $\mathcal{C}$                                                       |
| 12                            | $\overline{2}$                             | $x_1, x_3, x_4,$<br>$x_7$                                     | $y_2$                                                          | c, g, h                                    | $\boldsymbol{e}$                                     | AR,<br><b>ARMAX</b>                                    | $\overline{d}$                                                      |
| 13                            | $\overline{2}$                             | $x_2, x_3,$<br>$x_4, x_5$                                     | $y_1$                                                          | a, d, i                                    | $\int f$                                             | OE,<br><b>BJ</b>                                       | $\boldsymbol{a}$                                                    |
| 14                            | $\overline{2}$                             | $x_1, x_3,$<br>$x_4, x_5$                                     | $y_2$                                                          | b, e, k                                    | g                                                    | OE,<br><b>BJ</b>                                       | $\boldsymbol{b}$                                                    |
| 15                            | $\overline{2}$                             | $x_1, x_2, x_3,$<br>$x_4$                                     | $y_1$                                                          | c, f, j                                    | $\boldsymbol{a}$                                     | BJ,<br><b>PEM</b>                                      | $\mathcal C$                                                        |

Таблиця 1 – Індивідуальні варіанти до завдань курсової роботи

Закінчення таблиці 1.

| $N_2$<br>варі-<br>анта | Bapi-<br>ант<br>фай-<br>ла<br>даних | Варіанти<br>даних<br>на вході<br>моделі<br>(з файла<br>даних) | Варіанти<br>даних<br>на вихо-<br>ді<br>моделі<br>(з файла<br>даних) | Варіанти<br>ДО<br>завдання 1 | Варіанти<br>статичної<br>моделі<br>(завдання<br>2.1) | Вигляд ди-<br>намичних<br>моделей<br>(завдання<br>3.4) | Динами-<br>чні хара-<br>ктерис-<br><b>ТИКИ</b><br>(завдання<br>3.5) |
|------------------------|-------------------------------------|---------------------------------------------------------------|---------------------------------------------------------------------|------------------------------|------------------------------------------------------|--------------------------------------------------------|---------------------------------------------------------------------|
| $\boldsymbol{l}$       | $\overline{2}$                      | $\boldsymbol{\beta}$                                          | $\boldsymbol{4}$                                                    | $5\overline{)}$              | 6                                                    | $\overline{7}$                                         | 8                                                                   |
| <b>16</b>              | $\overline{2}$                      | $x_2, x_3,$<br>$x_5, x_7$                                     | $y_2$                                                               | a, g, l                      | $\boldsymbol{b}$                                     | BJ,<br><b>PEM</b>                                      | $\overline{d}$                                                      |
| 17                     | $\overline{2}$                      | $x_1, x_2, x_6,$<br>$x_8$                                     | $y_2$                                                               | b, d, h                      | $\boldsymbol{c}$                                     | AR,<br><b>ARMAX</b>                                    | $\boldsymbol{a}$                                                    |
| 18                     | $\overline{2}$                      | $x_3, x_4, x_6,$<br>$x_8$                                     | $y_1$                                                               | c, e, i                      | d                                                    | AR,<br><b>ARMAX</b>                                    | $\boldsymbol{b}$                                                    |
| 19                     | $\mathbf{1}$                        | $x_1, x_2, x_3,$<br>$x_4, x_5$                                | $y_5$                                                               | a, f, k                      | $\boldsymbol{e}$                                     | ARMAX,<br><b>OE</b>                                    | $\mathcal{C}$                                                       |
| 20                     | $\mathbf{1}$                        | $x_1, x_2, x_3,$<br>$x_4, x_5$                                | $y_3$                                                               | b, g, j                      | $\int$                                               | ARMAX,<br><b>OE</b>                                    | $\overline{d}$                                                      |
| 21                     | $\mathbf{1}$                        | $x_1, x_2, x_3,$<br>$x_4 x_5$                                 | $y_4$                                                               | c, d, l                      | q                                                    | BJ,<br><b>OE</b>                                       | $\boldsymbol{a}$                                                    |
| 22                     | $\mathbf{1}$                        | $x_1, x_2, x_3,$<br>$x_5$                                     | $y_1$                                                               | a, e, h                      | $\boldsymbol{a}$                                     | BJ,<br><b>OE</b>                                       | $\boldsymbol{b}$                                                    |
| 23                     | $\overline{2}$                      | $x_1, x_5, x_7,$<br>$x_8$                                     | $y_1$                                                               | b, f, i                      | $\boldsymbol{b}$                                     | PEM,<br><b>ARMAX</b>                                   | $\mathcal{C}$                                                       |
| 24                     | $\overline{2}$                      | $x_3, x_4, x_5,$<br>$x_8$                                     | $y_2$                                                               | c, g, k                      | $\boldsymbol{c}$                                     | PEM,<br><b>ARMAX</b>                                   | $\overline{d}$                                                      |
| 25                     | $\mathbf{1}$                        | $x_1, x_2, x_3,$<br>$x_5$                                     | $y_2$                                                               | a, d, j                      | $\overline{d}$                                       | BJ,<br><b>OE</b>                                       | $\boldsymbol{a}$                                                    |
| 26                     | $\mathbf{1}$                        | $x_1, x_2, x_3,$<br>$x_5$                                     | $y_3$                                                               | b, e, l                      | $\boldsymbol{e}$                                     | BJ,<br><b>OE</b>                                       | $\boldsymbol{b}$                                                    |
| 27                     | $\mathbf{1}$                        | $x_1, x_2, x_4,$<br>$x_5$                                     | $y_4$                                                               | c, f, h                      | $\int f$                                             | ARMAX,<br><b>BJ</b>                                    | $\boldsymbol{c}$                                                    |
| 28                     | $\mathbf{1}$                        | $x_3, x_4, x_6,$<br>$x_8$                                     | $y_5$                                                               | a, g, i                      | $\boldsymbol{g}$                                     | ARMAX,<br><b>BJ</b>                                    | $\boldsymbol{d}$                                                    |
| 29                     | $\overline{2}$                      | $x_1, x_2, x_3,$<br>$x_5$                                     | $y_1$                                                               | b, d, k                      | $\boldsymbol{a}$                                     | AR,<br><b>ARMAX</b>                                    | $\boldsymbol{a}$                                                    |
| 30                     | $\overline{2}$                      | $x_1, x_3, x_5,$<br>$x_6$                                     | $y_2$                                                               | c, e, j                      | $\boldsymbol{b}$                                     | AR,<br><b>ARMAX</b>                                    | $\boldsymbol{b}$                                                    |

Пояснення. У стовпчику "Варіант файла даних" зазначено цифру **1** − для файла *dan1.t***xt** і відповідно цифру **2** − для файлу **process***\_2.txt*. Ці файли містять значення виміряних параметрів на вході та виході технологічних процесів. Опис вихідних даних та значення експериментальних вимірювань наведено у наступному розділі.

# ВИХІДНІ ДАНІ ДО КУРСОВОЇ РОБОТИ

### **1** Варіант даних № **1 –** файл **dan1.txt**

Технологічний процес виготовлення вершкового масла методом перетворення високожирних вершків має такі вимірювані параметри:

#### Параметри вимірювань на вході*:*

- $x_1$  температура вершків при пастеризації;
- $x_2$  температура вершків при сепарації;
- $x_3$  температура вершків у ваннах нормалізації;
- $x_4$  температура вершків на вході маслоперетворювача;
- $x_5$  температура розсолу;
- $x_6$  масова частка вологи у вершках;
- $x_7$  масова частка СЗМЗ у вершках;
- $x_8$  масова частка жиру у вершках;
- $x_9$  кислотність вершків.

#### Параметри вимірювань на виході*:*

- *y*1 температура масла на виході маслоперетворювача;
- *y*2 кислотність масла;
- *y*3 масова частка жиру в маслі;
- *y*4 масова частка вологи в маслі;
- *y*5 масова частка СЗМЗ у маслі.

Дані вимірювань технологічного процесу виготовлення вершкового масла методом перетворення високожирних вершків на Ширяєвському маслозаводі наведені в таблиці 2.

Вимірювання проводилися кожні **20** хвилин.

| № ви-<br>мірю-<br>вання | $x_1$ | $x_2$ | $x_3$ | $x_4$ | $x_5$          | $x_6$ | $\mathfrak{X}_7$ | $x_8$ | $x_9$ | $y_1$ | $y_2$ | $y_3$ | $y_4$ | $y_5$          |
|-------------------------|-------|-------|-------|-------|----------------|-------|------------------|-------|-------|-------|-------|-------|-------|----------------|
| 1                       | 85    | 71    | 66    | 56    | $-1$           | 24.3  | 2.56             | 73.14 | 17    | 12    | 22    | 82.5  | 15    | 2.5            |
| $\overline{2}$          | 86    | 71    | 67    | 57    | $\overline{0}$ | 24.1  | 2.4              | 73.5  | 19    | 15    | 21    | 82.5  | 15    | 2.5            |
| 3                       | 88    | 69    | 68    | 56    | $-1$           | 24    | 2.48             | 73.52 | 18    | 16    | 21    | 83    | 14    | 3              |
| $\overline{\mathbf{4}}$ | 86    | 72    | 70    | 58    | $\overline{2}$ | 23.8  | 2.64             | 73.56 | 19    | 14    | 22    | 82.7  | 15    | 2.3            |
| 5                       | 85    | 73    | 68    | 59    | 3              | 23.5  | 2.6              | 73.9  | 20    | 13    | 22    | 83    | 13    | $\overline{4}$ |
| 6                       | 87    | 71    | 67    | 60    |                | 24    | 2.6              | 73.4  | 20    | 15    | 21    | 83.5  | 14    | 2.5            |
| 7                       | 89    | 76    | 68    | 62    | $\overline{2}$ | 24.1  | 2.82             | 73.08 | 18    | 16    | 21    | 83    | 15    | 2              |
| 8                       | 88    | 73    | 69    | 64    |                | 24.2  | 2.85             | 72.95 | 19    | 17    | 20    | 83.5  | 14    | 2.5            |
| 9                       | 86    | 79    | 67    | 64    |                | 24    | 2.62             | 73.38 | 19    | 15    | 21    | 82.5  | 14    | 3.5            |

Таблиця 2 – Варіант даних №1 ( файл *dan*1*. txt*)

Подовження таблиці 2.

| № ви- |       |       |       |       |                  |         |       |       |                |       |       |       |       |                |
|-------|-------|-------|-------|-------|------------------|---------|-------|-------|----------------|-------|-------|-------|-------|----------------|
| мірю- | $x_1$ | $x_2$ | $x_3$ | $x_4$ | $x_5$            | $x_{6}$ | $x_7$ | $x_8$ | x <sub>9</sub> | $y_1$ | $y_2$ | $y_3$ | $y_4$ | $y_5$          |
| вання |       |       |       |       |                  |         |       |       |                |       |       |       |       |                |
| 10    | 85    | 80    | 67    | 65    | $\theta$         | 23.7    | 2.4   | 73.9  | 19             | 15    | 22    | 82.5  | 13    | 4.5            |
| 11    | 85    | 81    | 69    | 65    | $-1$             | 23.6    | 2.41  | 73.99 | 18             | 14    | 21    | 83    | 12    | 5              |
| 12    | 86    | 83    | 70    | 64    | $-2$             | 23.4    | 2.42  | 74.18 | 17             | 14    | 22    | 83.5  | 13    | 3.5            |
| 13    | 87    | 90    | 70    | 62    | $-2$             | 23.5    | 2.5   | 74    | 17             | 14    | 21    | 84    | 14    | $\overline{2}$ |
| 14    | 86    | 91    | 70    | 61    | $\overline{0}$   | 23.1    | 2.56  | 74.34 | 18             | 15    | 21    | 83    | 15    | $\overline{2}$ |
| 15    | 87    | 89    | 69    | 59    | $-1$             | 23.2    | 2.57  | 74.23 | 18             | 16    | 22    | 83.5  | 15    | 1.5            |
| 16    | 89    | 85    | 69    | 56    | $\mathbf{1}$     | 23.3    | 2.7   | 74    | 19             | 16    | 20    | 83.7  | 13    | 3.3            |
| 17    | 90    | 82    | 66    | 55    | $\mathbf{1}$     | 23.6    | 2.68  | 73.72 | 18             | 17    | 20    | 83.4  | 12    | 4.6            |
| 18    | 89    | 70    | 67    | 57    | $\overline{2}$   | 23.9    | 2.68  | 73.42 | 17             | 16    | 21    | 83    | 12    | 5              |
| 19    | 88    | 68    | 68    | 60    | 3                | 24      | 2.57  | 73.43 | 17             | 14    | 22    | 82.8  | 12    | 5.2            |
| 20    | 88    | 70    | 69    | 61    | 3                | 24.1    | 2.31  | 73.59 | 18             | 15    | 21    | 83.2  | 14    | 2.8            |
| 21    | 87    | 75    | 67    | 63    | $\mathbf{1}$     | 24.1    | 2.35  | 73.55 | 19             | 15    | 22    | 83    | 15    | $\sqrt{2}$     |
| 22    | 86    | 78    | 68    | 64    | $\mathfrak{2}$   | 24.2    | 2.36  | 73.44 | 19             | 14    | 22    | 83.4  | 12    | 4.6            |
| 23    | 86    | 80    | 70    | 61    | $\overline{2}$   | 24.2    | 2.36  | 73.44 | 20             | 14    | 22    | 83.8  | 13    | 3.2            |
| 24    | 87    | 85    | 70    | 60    | $\mathbf{1}$     | 24      | 2.4   | 73.6  | 21             | 16    | 21    | 84    | 13    | 3              |
| 25    | 87    | 87    | 68    | 58    | $\overline{2}$   | 23.8    | 2.6   | 73.6  | 20             | 16    | 21    | 83.6  | 13    | 3.4            |
| 26    | 88    | 86    | 67    | 57    | $-1$             | 23.8    | 2.56  | 73.64 | 18             | 15    | 22    | 83.9  | 15    | 1.1            |
| 27    | 89    | 84    | 67    | 58    | $-1$             | 23.7    | 2.58  | 73.72 | 18             | 15    | 21    | 83.5  | 12    | 4.5            |
| 28    | 87    | 82    | 69    | 58    | $\overline{0}$   | 23.5    | 2.62  | 73.88 | 17             | 15    | 22    | 83.1  | 12    | 4.9            |
| 29    | 88    | 81    | 68    | 56    | $\boldsymbol{0}$ | 23.4    | 2.57  | 74.03 | 19             | 16    | 21    | 82.8  | 14    | 3.2            |
| 30    | 89    | 79    | 68    | 55    | $\boldsymbol{0}$ | 23.6    | 2.62  | 73.78 | 19             | 16    | 20    | 82.6  | 13    | 4.4            |
| 31    | 87    | 76    | 68    | 57    | $-1$             | 23.8    | 2.57  | 73.63 | 20             | 13    | 19    | 82.9  | 14    | $3.1\,$        |
| 32    | 86    | 71    | 69    | 58    | $-2$             | 24      | 2.54  | 73.46 | 19             | 13    | 21    | 83    | 12    | 5              |
| 33    | 85    | 68    | 70    | 60    | $-2$             | 24.1    | 2.56  | 73.34 | 17             | 14    | 22    | 83.2  | 15    | 1.8            |
| 34    | 85    | 70    | 69    | 57    | $-2$             | 24.1    | 2.56  | 73.34 | 17             | 14    | 21    | 83.5  | 15    | 1.5            |
| 35    | 85    | 75    | 69    | 62    | $-3$             | 24.1    | 2.35  | 73.55 | 18             | 14    | 19    | 83.4  | 13    | 3.6            |
| 36    | 88    | 76    | 68    | 61    | $\overline{0}$   | 24.2    | 2.32  | 73.68 | 18             | 13    | 19    | 83.2  | 13    | 3.8            |
| 37    | 88    | 78    | 67    | 58    | $\boldsymbol{0}$ | 24.2    | 2.56  | 73.44 | 17             | 15    | 20    | 83.1  | 15    | 1.9            |
| 38    | 87    | 79    | 66    | 56    | $\mathbf{1}$     | 24.2    | 2.62  | 73.18 | 19             | 16    | 19    | 82.9  | 13    | 4.1            |
| 39    | 86    | 82    | 68    | 55    | $\mathbf{1}$     | 24      | 2.62  | 73.38 | 20             | 14    | 20    | 82.7  | 12    | 5.3            |
| 40    | 86    | 83    | 68    | 58    | $\overline{2}$   | 24      | 2.7   | 73.3  | 19             | 14    | 20    | 82.5  | 14    | 3.3            |
| 41    | 85    | 85    | 67    | 59    | $-2$             | 24.1    | 2.7   | 73.2  | 18             | 13    | 20    | 83    | 13    | $\overline{4}$ |
| 42    | 86    | 82    | 69    | 61    | $-2$             | 24.2    | 2.75  | 73.05 | 17             | 13    | 21    | 82.5  | 14    | 3.3            |
| 43    | 87    | 85    | 69    | 61    | $-1$             | 24.2    | 2.76  | 73.04 | 18             | 15    | 19    | 82.7  | 13    | 4.3            |
| 44    | 88    | 86    | 67    | 61    | $-1$             | 23.9    | 2.76  | 73.34 | 18             | 15    | 19    | 83    | 13    | $\overline{4}$ |
| 45    | 89    | 89    | 68    | 63    | $\theta$         | 23.8    | 2.68  | 73.52 | 20             | 13    | 20    | 83.1  | 15    | 1.9            |
| 46    | 90    | 90    | 69    | 64    | $\overline{0}$   | 23.8    | 2.59  | 73.61 | 20             | 16    | 22    | 83.5  | 15    | 1.5            |
| 47    | 90    | 90    | 69    | 64    | $\mathbf{1}$     | 24      | 2.56  | 73.44 | 18             | 17    | 22    | 84    | 14    | $\overline{2}$ |
| 48    | 89    | 87    | 70    | 63    | $\overline{2}$   | 24      | 2.32  | 73.68 | 17             | 16    | 21    | 83    | 14    | $\mathfrak{Z}$ |

| № ви-          | $x_1$ | $x_2$ | $x_3$ | $x_4$ | $x_5$          | $x_6$ | $x_7$ | $x_8$ | x <sub>9</sub> | $y_1$ | $y_2$ | $y_3$ | $\mathbf{y}_4$ | $y_5$          |
|----------------|-------|-------|-------|-------|----------------|-------|-------|-------|----------------|-------|-------|-------|----------------|----------------|
| мірю-<br>вання |       |       |       |       |                |       |       |       |                |       |       |       |                |                |
| 49             | 89    | 88    | 70    | 62    | $-1$           | 24.2  | 2.32  | 73.47 | 18             | 15    | 21    | 82.5  | 15             | 2.5            |
| 50             | 88    | 86    | 68    | 60    | $-1$           | 24.1  | 2.32  | 73.58 | 19             | 14    | 20    | 82.8  | 13             | 4.2            |
| 51             | 87    | 75    | 67    | 63    | $\mathbf{1}$   | 24.1  | 2.35  | 73.55 | 19             | 15    | 22    | 83    | 15             | $\overline{2}$ |
| 52             | 86    | 78    | 68    | 64    | $\overline{2}$ | 24.2  | 2.36  | 73.44 | 19             | 14    | 22    | 83.4  | 12             | 4.6            |
| 53             | 87    | 79    | 66    | 56    | 1              | 24.2  | 2.62  | 73.18 | 19             | 16    | 19    | 82.9  | 13             | 4.1            |
| 54             | 86    | 82    | 68    | 55    | 1              | 24    | 2.62  | 73.38 | 20             | 14    | 20    | 82.7  | 12             | 5.3            |
| 55             | 86    | 83    | 68    | 58    | $\overline{2}$ | 24    | 2.7   | 73.3  | 19             | 14    | 20    | 82.5  | 14             | 3.3            |
| 56             | 85    | 85    | 67    | 59    | $-2$           | 24.1  | 2.7   | 73.2  | 18             | 13    | 20    | 83    | 13             | $\overline{4}$ |
| 57             | 87    | 71    | 67    | 60    | 1              | 24    | 2.6   | 73.4  | 20             | 15    | 21    | 83.5  | 14             | 2.5            |
| 58             | 89    | 76    | 68    | 62    | $\overline{2}$ | 24.1  | 2.82  | 73.08 | 18             | 16    | 21    | 83    | 15             | 2              |
| 59             | 88    | 73    | 69    | 64    | 1              | 24.2  | 2.85  | 72.95 | 19             | 17    | 20    | 83.5  | 14             | 2.5            |
| 60             | 86    | 79    | 67    | 64    | 1              | 24    | 2.62  | 73.38 | 19             | 15    | 21    | 82.5  | 14             | 3.5            |

Закінчення таблиці 2.

### **2** Варіант даних № **2 –** файл **process\_2.txt**

Технологічний процес флотації вуглезбагачувальної фабрики має наступні вимірювані параметри:

Параметри вимірювань на вході (характеристики шламу*,* що надходить до флотаційної машини)*:* 

$$
x_1
$$
 – щільність пульти  $\delta$  г/*л.*,

 $x_2$  – витрата пульпи  $Q_n$ , м<sup>3</sup>/ч.,

 $x_3$  – витрата реагентів  $Q_{\text{pB}}$ , кг/т,

 $x_4$  – витрата реагентів  $Q_{pc}$ , кг/т,

 $x_5$  – зольність вихідного шламу  $A_{ci}$  %,

 $x_6$  – ситовий склад  $3_1(0-0,1)$  мм %,

 $x_7$  – ситовий склад  $3_2$  (>0,5 )мм %,

 $x_8$  – фракційний склад Ф (1,5-1,6; 1,6-1,8 %,.

Параметри вимірювань на виході *:* 

 $y_1$  – зольність концентрату  $A^c_{\kappa}$ ,

*y*<sub>2</sub>− зольність флотохвостів А°<sub>хв</sub>.

У таблиці 3 наведено дані вимірювань на входах (хі) і виходах (*yj*) технологічного процесу флотації Суходольської збагачувальної фабрики.

Виміри проводилися кожні **10** хвилин.

Таблиця 3 – Варіант даних № 2 (файл *process\_2.txt*)

| № ви-                   |       |       |       |       |       |         |       |       |       |       |
|-------------------------|-------|-------|-------|-------|-------|---------|-------|-------|-------|-------|
| мірю-                   | $x_1$ | $x_2$ | $x_3$ | $x_4$ | $x_5$ | $x_{6}$ | $x_7$ | $x_8$ | $y_1$ | $y_2$ |
| вання                   |       |       |       |       |       |         |       |       |       |       |
| $\mathbf{1}$            | 180   | 109   | 17.6  | 181   | 20.8  | 21.3    | 28.4  | 14.13 | 8.2   | 70.0  |
| $\overline{2}$          | 195   | 109   | 17.6  | 181   | 19.3  | 18.0    | 37.5  | 14.8  | 7.4   | 70.5  |
| $\mathbf{3}$            | 192   | 109   | 17.6  | 181   | 21.5  | 20.8    | 28.8  | 15.11 | 8.2   | 70.5  |
| $\overline{\mathbf{4}}$ | 189   | 109   | 17.6  | 181   | 21.7  | 20.2    | 30.7  | 15.92 | 8.2   | 70.5  |
| 5                       | 201   | 128   | 17.6  | 213   | 20.9  | 20.4    | 29.1  | 14.16 | 8.5   | 71.2  |
| 6                       | 237   | 128   | 17.6  | 213   | 20.8  | 19.0    | 32.6  | 15.98 | 8.3   | 72.5  |
| 7                       | 216   | 128   | 19.8  | 213   | 21.9  | 18.6    | 34.0  | 16.74 | 8.7   | 72.3  |
| 8                       | 201   | 128   | 19.8  | 213   | 21.5  | 17.3    | 34.3  | 16.22 | 8.4   | 72.6  |
| $\boldsymbol{9}$        | 201   | 128   | 19.8  | 194   | 23.2  | 16.0    | 37.3  | 14.48 | 8.6   | 72.6  |
| 10                      | 237   | 128   | 19.8  | 194   | 23.0  | 20.0    | 30.4  | 16.99 | 9.0   | 72.0  |
| 11                      | 231   | 128   | 19.8  | 194   | 21.4  | 20.6    | 31.9  | 16.37 | 8.7   | 73.5  |
| 12                      | 231   | 150   | 19.8  | 194   | 22.6  | 21.1    | 33.1  | 15.98 | 9.1   | 71.8  |
| 13                      | 234   | 150   | 17.4  | 210   | 21.6  | 20.5    | 32.3  | 16.73 | 8.8   | 70.8  |
| 14                      | 237   | 150   | 17.4  | 210   | 23.1  | 16.5    | 35.0  | 15.01 | 8.9   | 72.3  |
| 15                      | 210   | 150   | 17.4  | 210   | 20.9  | 16.4    | 34.8  | 14.2  | 8.4   | 70.9  |
| 16                      | 204   | 100   | 17.4  | 210   | 19.2  | 16.7    | 35.7  | 13.77 | 7.2   | 72.1  |
| 17                      | 198   | 100   | 12.6  | 198   | 21.4  | 18.5    | 31.3  | 12.59 | 7.6   | 71.4  |
| 18                      | 200   | 100   | 12.6  | 198   | 20.9  | 18.8    | 30.0  | 15.0  | 7.6   | 71.0  |
| 19                      | 195   | 100   | 12.6  | 198   | 20.4  | 18.5    | 30.6  | 15.8  | 7.4   | 70.5  |
| 20                      | 210   | 100   | 12.6  | 198   | 20.7  | 19.0    | 28.5  | 14.0  | 7.5   | 71.5  |
| 21                      | 210   | 100   | 12.6  | 170   | 20.7  | 19.9    | 27.7  | 11.79 | 7.6   | 71.0  |
| 22                      | 168   | 100   | 12.5  | 170   | 19.9  | 17.5    | 31.2  | 13.91 | 7.0   | 70.3  |
| 23                      | 225   | 100   | 21.6  | 170   | 21.1  | 15.0    | 44.5  | 16.88 | 7.4   | 72.6  |
| 24                      | 222   | 138   | 21.6  | 170   | 20.4  | 15.6    | 43.4  | 16.02 | 8.0   | 71.2  |
| 25                      | 195   | 138   | 21.6  | 170   | 22.1  | 16.3    | 31.4  | 14.11 | 8.3   | 70.2  |
| 26                      | 200   | 138   | 14.3  | 170   | 21.6  | 16.5    | 33.0  | 14.97 | 7.7   | 69.4  |
| 27                      | 192   | 138   | 14.3  | 170   | 20.0  | 16.6    | 31.0  | 15.56 | 7.6   | 68.7  |
| 28                      | 222   | 138   | 14.3  | 170   | 21.3  | 18.4    | 29.0  | 13.39 | 8.2   | 70.4  |
| 29                      | 195   | 109   | 14.3  | 170   | 20.7  | 20.1    | 27.2  | 13.02 | 8.2   | 70.1  |
| 30                      | 174   | 109   | 14.3  | 170   | 21.0  | 15.5    | 40.9  | 14.94 | 8.8   | 69.3  |
| 31                      | 174   | 109   | 14.3  | 192   | 19.9  | 15.0    | 42.0  | 15.98 | 6.9   | 69.6  |
| 32                      | 180   | 109   | 14.3  | 192   | 19.8  | 14.2    | 43.4  | 15.22 | 6.7   | 70.0  |
| 33                      | 192   | 100   | 16.0  | 192   | 19.6  | 14.8    | 43.2  | 14.79 | 6.7   | 71.1  |
| 34                      | 195   | 100   | 16.0  | 192   | 20.3  | 15.0    | 34.9  | 13.43 | 6.7   | 71.5  |
| 35                      | 210   | 100   | 16.0  | 192   | 19.5  | 16.3    | 41.8  | 15.12 | 6.9   | 71.6  |
| 36                      | 220   | 100   | 16.0  | 192   | 21.0  | 20.0    | 31.0  | 17.21 | 7.9   | 71.8  |
| 37                      | 195   | 109   | 17.6  | 181   | 19.3  | 18.0    | 37.5  | 14.8  | 7.4   | 70.5  |
| 38                      | 192   | 109   | 17.6  | 181   | 21.5  | 20.8    | 28.8  | 15.11 | 8.2   | 70.5  |
| 39                      | 189   | 109   | 17.6  | 181   | 21.7  | 20.2    | 30.7  | 15.92 | 8.2   | 70.5  |

Подовження таблиці 3.

| № ви- |       |       |       |       |       |         |       |       |       |       |
|-------|-------|-------|-------|-------|-------|---------|-------|-------|-------|-------|
| мірю- | $x_1$ | $x_2$ | $x_3$ | $x_4$ | $x_5$ | $x_{6}$ | $x_7$ | $x_8$ | $y_1$ | $y_2$ |
| вання |       |       |       |       |       |         |       |       |       |       |
| 40    | 201   | 128   | 17.6  | 213   | 20.9  | 20.4    | 29.1  | 14.16 | 8.5   | 71.2  |
| 41    | 237   | 128   | 17.6  | 213   | 20.8  | 19.0    | 32.6  | 15.98 | 8.3   | 72.5  |
| 42    | 216   | 128   | 19.8  | 213   | 21.9  | 18.6    | 34.0  | 16.74 | 8.7   | 72.3  |
| 43    | 201   | 128   | 19.8  | 213   | 21.5  | 17.3    | 34.3  | 16.22 | 8.4   | 72.6  |
| 44    | 201   | 128   | 19.8  | 194   | 23.2  | 16.0    | 37.3  | 14.48 | 8.6   | 72.6  |
| 45    | 237   | 128   | 19.8  | 194   | 23.0  | 20.0    | 30.4  | 16.99 | 9.0   | 72.0  |
| 46    | 231   | 128   | 19.8  | 194   | 21.4  | 20.6    | 31.9  | 16.37 | 8.7   | 73.5  |
| 47    | 231   | 150   | 19.8  | 194   | 22.6  | 21.1    | 33.1  | 15.98 | 9.1   | 71.8  |
| 48    | 237   | 150   | 17.4  | 210   | 23.1  | 16.5    | 35.0  | 15.01 | 8.9   | 72.3  |
| 49    | 210   | 150   | 17.4  | 210   | 20.9  | 16.4    | 34.8  | 14.2  | 8.4   | 70.9  |
| 50    | 204   | 100   | 17.4  | 210   | 19.2  | 16.7    | 35.7  | 13.77 | 7.2   | 72.1  |
| 51    | 198   | 100   | 12.6  | 198   | 21.4  | 18.5    | 31.3  | 12.59 | 7.6   | 71.4  |
| 52    | 200   | 100   | 12.6  | 198   | 20.9  | 18.8    | 30.0  | 15.0  | 7.6   | 71.0  |
| 53    | 195   | 100   | 12.6  | 198   | 20.4  | 18.5    | 30.6  | 15.8  | 7.4   | 70.5  |
| 54    | 210   | 100   | 12.6  | 198   | 20.7  | 19.0    | 28.5  | 14.0  | 7.5   | 71.5  |
| 55    | 210   | 100   | 12.6  | 170   | 20.7  | 19.9    | 27.7  | 11.79 | 7.6   | 71.0  |
| 56    | 168   | 100   | 12.5  | 170   | 19.9  | 17.5    | 31.2  | 13.91 | 7.0   | 70.3  |
| 57    | 225   | 100   | 21.6  | 170   | 21.1  | 15.0    | 44.5  | 16.88 | 7.4   | 72.6  |
| 58    | 222   | 138   | 21.6  | 170   | 20.4  | 15.6    | 43.4  | 16.02 | 8.0   | 71.2  |
| 59    | 195   | 138   | 21.6  | 170   | 22.1  | 16.3    | 31.4  | 14.11 | 8.3   | 70.2  |
| 60    | 200   | 138   | 14.3  | 170   | 21.6  | 16.5    | 33.0  | 14.97 | 7.7   | 69.4  |
| 61    | 192   | 138   | 14.3  | 170   | 20.0  | 16.6    | 31.0  | 15.56 | 7.6   | 68.7  |
| 62    | 222   | 138   | 14.3  | 170   | 21.3  | 18.4    | 29.0  | 13.39 | 8.2   | 70.4  |
| 63    | 174   | 109   | 14.3  | 192   | 19.9  | 15.0    | 42.0  | 15.98 | 6.9   | 69.6  |
| 64    | 180   | 109   | 14.3  | 192   | 19.8  | 14.2    | 43.4  | 15.22 | 6.7   | 70.0  |
| 65    | 192   | 100   | 16.0  | 192   | 19.6  | 14.8    | 43.2  | 14.79 | 6.7   | 71.1  |
| 66    | 195   | 100   | 16.0  | 192   | 20.3  | 15.0    | 34.9  | 13.43 | 6.7   | 71.5  |
| 67    | 210   | 100   | 16.0  | 192   | 19.5  | 16.3    | 41.8  | 15.12 | 6.9   | 71.6  |
| 68    | 220   | 100   | 16.0  | 192   | 21.0  | 20.0    | 31.0  | 17.21 | 7.9   | 71.8  |
| 69    | 195   | 109   | 17.6  | 181   | 19.3  | 18.0    | 37.5  | 14.8  | 7.4   | 70.5  |
| 70    | 192   | 109   | 17.6  | 181   | 21.5  | 20.8    | 28.8  | 15.11 | 8.2   | 70.5  |
| 71    | 189   | 109   | 17.6  | 181   | 21.7  | 20.2    | 30.7  | 15.92 | 8.2   | 70.5  |
| 72    | 201   | 128   | 17.6  | 213   | 20.9  | 20.4    | 29.1  | 14.16 | 8.5   | 71.2  |
| 73    | 237   | 128   | 17.6  | 213   | 20.8  | 19.0    | 32.6  | 15.98 | 8.3   | 72.5  |
| 74    | 216   | 128   | 19.8  | 213   | 21.9  | 18.6    | 34.0  | 16.74 | 8.7   | 72.3  |
| 75    | 237   | 150   | 17.4  | 210   | 23.1  | 16.5    | 35.0  | 15.01 | 8.9   | 72.3  |
| 76    | 210   | 150   | 17.4  | 210   | 20.9  | 16.4    | 34.8  | 14.2  | 8.4   | 70.9  |
| 77    | 204   | 100   | 17.4  | 210   | 19.2  | 16.7    | 35.7  | 13.77 | 7.2   | 72.1  |
| 78    | 198   | 100   | 12.6  | 198   | 21.4  | 18.5    | 31.3  | 12.59 | 7.6   | 71.4  |

Закінчення таблиці 3.

| № ви-      |       |       |       |       |       |         |       |       |       |       |
|------------|-------|-------|-------|-------|-------|---------|-------|-------|-------|-------|
| мірю-      | $x_1$ | $x_2$ | $x_3$ | $x_4$ | $x_5$ | $x_{6}$ | $x_7$ | $x_8$ | $y_1$ | $y_2$ |
| вання      |       |       |       |       |       |         |       |       |       |       |
| 79         | 200   | 100   | 12.6  | 198   | 20.9  | 18.8    | 30.0  | 15.0  | 7.6   | 71.0  |
| 80         | 195   | 100   | 12.6  | 198   | 20.4  | 18.5    | 30.6  | 15.8  | 7.4   | 70.5  |
| 81         | 210   | 100   | 12.6  | 198   | 20.7  | 19.0    | 28.5  | 14.0  | 7.5   | 71.5  |
| 82         | 210   | 100   | 12.6  | 170   | 20.7  | 19.9    | 27.7  | 11.79 | 7.6   | 71.0  |
| 83         | 168   | 100   | 12.5  | 170   | 19.9  | 17.5    | 31.2  | 13.91 | 7.0   | 70.3  |
| 84         | 225   | 100   | 21.6  | 170   | 21.1  | 15.0    | 44.5  | 16.88 | 7.4   | 72.6  |
| 85         | 222   | 138   | 21.6  | 170   | 20.4  | 15.6    | 43.4  | 16.02 | 8.0   | 71.2  |
| 86         | 180   | 109   | 17.6  | 181   | 20.8  | 21.3    | 28.4  | 14.13 | 8.2   | 70.0  |
| 87         | 195   | 109   | 17.6  | 181   | 19.3  | 18.0    | 37.5  | 14.8  | 7.4   | 70.5  |
| 88         | 192   | 109   | 17.6  | 181   | 21.5  | 20.8    | 28.8  | 15.11 | 8.2   | 70.5  |
| 89         | 189   | 109   | 17.6  | 181   | 21.7  | 20.2    | 30.7  | 15.92 | 8.2   | 70.5  |
| 90         | 201   | 128   | 17.6  | 213   | 20.9  | 20.4    | 29.1  | 14.16 | 8.5   | 71.2  |
| 91         | 237   | 128   | 17.6  | 213   | 20.8  | 19.0    | 32.6  | 15.98 | 8.3   | 72.5  |
| 92         | 216   | 128   | 19.8  | 213   | 21.9  | 18.6    | 34.0  | 16.74 | 8.7   | 72.3  |
| 93         | 201   | 128   | 19.8  | 213   | 21.5  | 17.3    | 34.3  | 16.22 | 8.4   | 72.6  |
| 94         | 201   | 128   | 19.8  | 194   | 23.2  | 16.0    | 37.3  | 14.48 | 8.6   | 72.6  |
| 95         | 225   | 100   | 21.6  | 170   | 21.1  | 15.0    | 44.5  | 16.88 | 7.4   | 72.6  |
| 96         | 222   | 138   | 21.6  | 170   | 20.4  | 15.6    | 43.4  | 16.02 | 8.0   | 71.2  |
| 97         | 180   | 109   | 17.6  | 181   | 20.8  | 21.3    | 28.4  | 14.13 | 8.2   | 70.0  |
| 98         | 195   | 109   | 17.6  | 181   | 19.3  | 18.0    | 37.5  | 14.8  | 7.4   | 70.5  |
| 99         | 210   | 100   | 16.0  | 192   | 19.5  | 16.3    | 41.8  | 15.12 | 6.9   | 71.6  |
| <b>100</b> | 192   | 109   | 17.6  | 213   | 20.8  | 19.0    | 32.6  | 15.98 | 8.3   | 72.5  |
| <b>101</b> | 225   | 100   | 21.6  | 170   | 21.1  | 15.0    | 44.5  | 16.88 | 7.4   | 72.6  |
| 102        | 222   | 138   | 21.6  | 170   | 20.4  | 15.6    | 43.4  | 16.02 | 8.0   | 71.2  |
| 103        | 180   | 109   | 17.6  | 181   | 20.8  | 21.3    | 28.4  | 14.13 | 8.2   | 70.0  |
| 104        | 195   | 109   | 17.6  | 181   | 19.3  | 18.0    | 37.5  | 14.8  | 7.4   | 70.5  |
| 105        | 192   | 109   | 17.6  | 181   | 21.5  | 20.8    | 28.8  | 15.11 | 8.2   | 70.5  |
| 106        | 189   | 109   | 17.6  | 181   | 21.7  | 20.2    | 30.7  | 15.92 | 8.2   | 70.5  |
| 107        | 192   | 138   | 14.3  | 170   | 20.0  | 16.6    | 31.0  | 15.56 | 7.6   | 68.7  |
| 108        | 222   | 138   | 14.3  | 170   | 21.3  | 18.4    | 29.0  | 13.39 | 8.2   | 70.4  |
| 109        | 174   | 109   | 14.3  | 192   | 19.9  | 15.0    | 42.0  | 15.98 | 6.9   | 69.6  |
| <b>110</b> | 180   | 109   | 14.3  | 192   | 19.8  | 14.2    | 43.4  | 15.22 | 6.7   | 70.0  |
| 111        | 192   | 100   | 16.0  | 192   | 19.6  | 14.8    | 43.2  | 14.79 | 6.7   | 71.1  |
| 112        | 195   | 109   | 17.6  | 181   | 19.3  | 18.0    | 37.5  | 14.8  | 7.4   | 70.5  |

### ФОРМУЛИ ДЛЯ ПРОГРАМУВАННЯ ЗАВДАНЬ КУРСОВОЇ РОБОТИ

**1** Перевірка гіпотези щодо стаціонарності даних за **t-**критерієм

$$
T_p = \frac{R}{S_{i2}},
$$

$$
\text{Re } R = |m_{x1} - m_{x2}|; \quad m_{x1} = \frac{1}{n_1} \sum_{i=1}^{n_1} x_{1i}; \quad m_{x2} = \frac{1}{n_2} \sum_{i=1}^{n_2} x_{2i} 4
$$

$$
S_{i2} = \sqrt{\frac{S_1^2}{n_1} + \frac{S_2^2}{n_2}}; \quad S_1^2 = \frac{\sum_{i=1}^{n/2} x_{1i}^2 - n_1 \cdot m_{x1}^2}{n_1 - 1}; \quad S_2^2 = \frac{\sum_{i=1}^{n_2} x_{2i}^2 - n_2 \cdot m_{x2}^2}{n_2 - 1}.
$$

Відсоткові точки *t*-розподілу Стьюдента наведено в табл. А.4 додатка.

### $\boldsymbol{2}$  Критерій  $\chi^2$  перевірки гіпотези щодо нормального закону розподілу даних

$$
X_{p}^{2} = \sum_{i=1}^{k} \frac{(f_{i} - F_{i})}{F_{i}}, \text{ ae } F_{i} = n \cdot a_{i}, a_{i} = \frac{1}{\sqrt{2 \pi}} e^{-\frac{z_{i}}{2}}, z_{i} = \frac{x_{i}^{*} - m_{x}}{\sigma_{x}}
$$
  

$$
x_{i}^{*} = x_{\min} + (i - 0.5) \Delta x, \Delta x = \frac{x_{\max} - x_{\min}}{k}, k = 1 + 3.31 \text{ kg } n,
$$
  

$$
f_{i} - \text{kilukictb shavethb bekropa bunipobahb x b } i\text{-my mpomixky},
$$
  

$$
m_{x} - \text{cepeghe shavethh, } \sigma_{x} - \text{cepeghe kbaaparivhe bixv,}
$$
  
Toforming  $x_{i}^{2}$  is a parawee.

Теоретичні значення  $\chi^2$  наведено в табл. А.3 додатка.

### **3** Критерій Шапиро **–** Уілка перевірки гіпотези щодо нормального закону розподілу даних

$$
V_p = \frac{b^2}{S_x}, \quad \text{Re} \quad S_x = \sum_{i=1}^n x_i^2 - \frac{1}{n} \left( \sum_{i=1}^n x_i \right)^2,
$$
  

$$
b = a_1(x_n - x_1) + a_2(x_{n-1} - x_2) + a_3(x_{n-2} - x_3) + \dots + a_{n/2}(x_{n/2+1} - x_{n/2}) = \sum_{i=1}^{n/2} a_i(x_{n-i+1} - x_i),
$$
  

$$
x_i = \text{Binomorphism between numbers at } n
$$

 $x_i$  – відсортований вектор вимірювань,

 $a_i$  — коефіцієнти Шапіро-Уілка (табл. А.7 додатка)

### **4** Критерій Колмогорова перевірки гіпотези щодо нормального закону розподілу даних

$$
D_n \cdot \sqrt{n} < \lambda_0, \quad \text{if } D_n = \max \left| F_i^{\Phi} - F_i^T \right|.
$$
\n
$$
F_{i+1}^{\Phi} = F_i^{\Phi} + p_i = \sum_{j=1}^i p_j, \quad F_1^{\Phi} = 0, \quad p_i = \frac{f_i}{n}, \quad i = 1, \dots, k,
$$

*fi* – кількість значень вектора вимірювань х в і-му проміжку, *k* =1+3,31·lg *n.* 

$$
F_i^T = 0.5 + \Phi_0(z_i), \text{ are } \Phi_0(z_i) = \frac{1}{\sqrt{2\pi}} \int_0^{z_i} e^{-\frac{t}{2}} dt,
$$
  

$$
z_i = \frac{x_i^T - m_x}{\sigma_x}, \quad x_i^T = x_{\text{min}} + (i - 1)\Delta x, \quad \Delta x = \frac{x_{\text{max}} - x_{\text{min}}}{k},
$$

 $m_{\rm x}$  — середнє значення,  $\sigma_{\rm x}$  — середнє квадратичне відхилення вектора вимірювань. Критерій  $\lambda_0 = 1,36$  для  $\alpha = 0,05$ .

### **5** Перевірка гіпотези щодо нормального закону розподілу даних за асиметрією та ексцесом

$$
|a| < \lambda \sigma_{a} \, , \, |e| < \lambda \sigma_{e} \, ,
$$

 $\alpha = \Phi_0^{-1}(0.5-0.25\alpha)$  $\lambda = \Phi_0^{-1}(0.5-0.25\alpha), \Phi_0(z_i) = \frac{1}{\sqrt{2\pi}} \int_0^{z_i} e^{-\frac{1}{z_i}}$ π  $\Phi_0(z_i) = \frac{1}{\sqrt{z_i}} \int_0^{z_i}$ *t*  $z_i$ ) =  $\frac{1}{\sqrt{2\pi}} \int_0^{z_i} e^{-2} dt$  $_0(z_i) = \frac{1}{\sqrt{2\pi}} \int_0^{z_i} e^{-2}$ 1  $(z_i) = \frac{1}{\sqrt{2\pi}} \int_0^{z_i} e^{-2} dt$ ; для  $\alpha = 0.05$ критерій  $\lambda = 2.25$ .

Наближені значення середніх квадратичних відхилень асиметрії й ексцесу

$$
\sigma_a = \sqrt{\frac{6(n-1)}{(n+1)(n+3)}} \approx \sqrt{\frac{6}{n}}, \sigma_e = \sqrt{\frac{24n(n-2)(n-3)}{(n-1)^2(n+3)(n+5)}} \approx \sqrt{\frac{24}{n}}.
$$

Aсиметрія  $a = m_3/\sigma^3$ , ексцес  $e = m_4/\sigma^4$ , де

$$
m_3 = \frac{1}{n} \sum_{i=1}^n (x_i - m_x)^3, \quad m_4 = \frac{1}{n} \sum_{i=1}^n (x_i - m_x)^4,
$$

 $m_{\rm x}$  — середнє значення,  $\sigma$  — середнє квадратичне відхилення вектора вимірювань.

#### **6** Критерій визначення корельованності параметрів

$$
\Psi_n = \frac{0.95}{1.24(\ln n)^2 - 0.72 \cdot \ln n + 0.98},
$$

де *n* – кількість вимірювань.

### **7** Визначення незалежності вхідних параметрів Н**-**методом

$$
h_{i,j}^0 = x_j(i), \quad j = 1,...,m; \quad i = 1,...,n,
$$

де *m* – кількість змінних на вході об'єкта, *n* – кількість вимірювань параметра.

$$
h_{1j}^{1} = \frac{h_{1j}}{h_{11}}; \t h_{ij}^{1} = h_{ij} - h_{1j}^{1} \cdot h_{i1};
$$
  

$$
h_{2j}^{2} = \frac{h_{2j}}{h_{22}}; \t h_{ij}^{2} = h_{ij}^{1} - h_{2j}^{2} \cdot h_{i2}^{1}.
$$

#### **8** Визначення інформативності параметрів на вході об**'**єкта

$$
q_{\overline{x}}(y) = \frac{H_{\overline{x}}(y)}{H(y)}; \qquad q_j(y) = \frac{H_{x_j}(y)}{H(y)};
$$
  
ae  $H(y) = I_{\overline{x}}(y) + H_{\overline{x}}(y); \qquad H(y) = \ln(\sigma_y \cdot \sqrt{2\pi e});$   

$$
H_{\overline{x}}(y) = \ln\left(2\pi e \cdot \sqrt{\frac{\Delta_{xy}}{\Delta_{xx}}}\right); \qquad H_{x_j}(y) = \ln\left(2\pi e \cdot \sqrt{\frac{\Delta_{xy}^j}{\Delta_{xx}^j}}\right).
$$

### **9** Визначення коефіцієнтів статичної лінійної моделі

$$
A = (MX^{\mathrm{T}} \cdot MX)^{-1} \cdot MX^{\mathrm{T}} \cdot Y,
$$

де *MX* – матриця *n* вимірювань параметрів на *m* входах об'єкта

$$
MX_{i,j} = x_j(i), \quad j = 1,...,m; \quad i = 1,...,n;
$$

*Y* – вектор вимірювань на виході об'єкта. Вектор виходу статичної моделі (*YM*) у матричному вигляді:

$$
YM = MX \cdot A
$$

#### **10** Критерій зумовленості матриці

$$
C_0 = \frac{\text{cond}(A)}{1 - \text{cond}(A) \cdot \frac{\|\Delta A\|}{\|A\|}},
$$

де cond(*A*) – ступінь зумовленості.

### **11** Дискретні динамічні моделі

$$
A(z)y(t)=e(t) - AR-molqents;
$$
  
\n
$$
A(z)y(t) = B(z)u(t) + e(t) - ARX-molqents;
$$
  
\n
$$
A(z)y(t) = B(z)u(t - nk) + C(z)e(t) - ARMAX-molqens;
$$
  
\n
$$
y(t) = \frac{B(z)}{F(z)}u(t - nk) + e(t) - OE - MOqens;
$$
  
\n
$$
y(t) = \frac{B(z)}{F(z)}u(t - nk) + \frac{C(z)}{D(z)}e(t) - BJ - MOqens;
$$
  
\n
$$
A(z)y(t) = \frac{B(z)}{F(z)}u(t - nk) + \frac{C(z)}{D(z)}e(t) - BJ - MOqens;
$$
  
\n
$$
B(z)=I + a_1z^{-1} + a_2z^{-2} + ... + a_{na}z^{-na};
$$
  
\n
$$
B(z)=b_1+b_2z^{-1} + ... + b_{bn}z^{-nb+1};
$$
  
\n
$$
C(z)=I + c_1z^{-1} + c_2z^{-2} + ... + c_{nc}z^{-nc};
$$
  
\n
$$
D(z)=I + d_1z^{-1} + d_2z^{-2} + ... + f_{nf}z^{-nf}.
$$

### **12** Динамічна модель в просторі змінних стану

$$
x'(t) = Ax(t) + Bu(t)
$$
  

$$
y(t) = Cx(t) + Du(t)
$$

### **13** Матриці спостережності та керованості об**'**єкта

$$
MN = \begin{bmatrix} C \\ CA \\ CA^2 \\ \vdots \\ CA^{n-1} \end{bmatrix}
$$
—**Marpuца** спостережностi;

 $MU = [B \ AB \ A^2B \dots A^{n-1}B]$  — матриця керованості, де *А, В, С* — матриці динамічної моделі в просторі змінних стану (див. п. 13).

### **14** Оцінювання адекватності моделі та об**'**єкта

$$
R = \sum_{i=1}^{n} (y_i - y_i^M)^2
$$
— нев'язка значень виходу об'єкта та моделі;

 $\sum$ =  $\sigma = \sqrt{-}$   $\sum (y_i$ *n i*  $\boldsymbol{M}$  $y_i - y_i$  $n \sum_{i=1}$  $(y_i - y_i^M)^2$ 1 – середнє квадратичне відхилення значень виходу об'єкта та моделі, де *y<sup>i</sup>* – вектор вимірювань на виході об'єкта, *M i y* – вектор значень на виході моделі.

### **15** Оцінювання лінійності залежності поміж параметрами на вході та виході об**'**єкта

$$
p = \sqrt{\eta^2 - r^2}
$$
 - creniњ не лінійності;  
\n
$$
F_p = \frac{n - k}{k - 2} \times \frac{\eta^2 - r^2}{1 - \eta^2}
$$
 - критерій *F* (Фішера);  
\n
$$
\theta_r = \frac{|r|}{\sigma_r}, \quad \theta_\eta = \frac{|\eta|}{\sigma_\eta} = \text{значення критеріїв (понад 2.56);}
$$
\n
$$
\sigma_r = \frac{1 - r^2}{\sqrt{n}}, \quad \sigma_\eta = \frac{1 - \eta^2}{\sqrt{n}} - \text{сердньоквадратичні відхилення оцінок коеді-цієнта корельовання та дисперсійного відношення;\n
$$
\eta_{yx} = \frac{1}{\sigma_y} \sqrt{\frac{1}{n - 1} \sum_{i=1}^k (\overline{x}_x - m_y)^2 v_i(x)},
$$
— дисперсійне відношення у відносно *x*;  
\n
$$
\eta_{xy} = \frac{1}{\sigma_x} \sqrt{\frac{1}{n - 1} \sum_{j=1}^k (\overline{x}_y - m_x)^2 v_j(y)} - \text{дисперсійне відношення x відносно y;\n
$$
\overline{y}_{x_x} = \frac{1}{v_i(x)} \sum_{j=1}^k y_j^* v_{ij}(xy) - \text{perpeciї } x \text{ відносно } y;
$$
\n
$$
x^*, y^* - \text{середні значення інтерванів; } \Delta x = \frac{x_{\text{max}} - x_{\text{min}}}{K} - \text{крок інтерваліу};
$$
\n
$$
K = 1 + 3,2221n n - \text{kinkicts інтерванів};
$$
\n
$$
v_i(x) = \sum_{j=1}^k v_{ij}(xy), \quad v_j(y) = \sum_{i=1}^k v_{ij}(xy) - \text{vacrorru } \text{значень } x \text{ та } y \text{ в інтерваліх;}
$$
$$
$$

 $v_{ij}(xy)$  – частоти сумісної появи *x* та *y*;

 $m_x$ ,  $m_y$  – середні значення параметрів *х* та *y*;

σх , σ*<sup>y</sup>* – середні квадратичні відхилення параметрів *x* і *y*.

Відсоткові точки F-розподілу наведено в табл. А.5 додатка.

### Стандартні функції **Matlab,**  які може бути використано в курсовій роботі

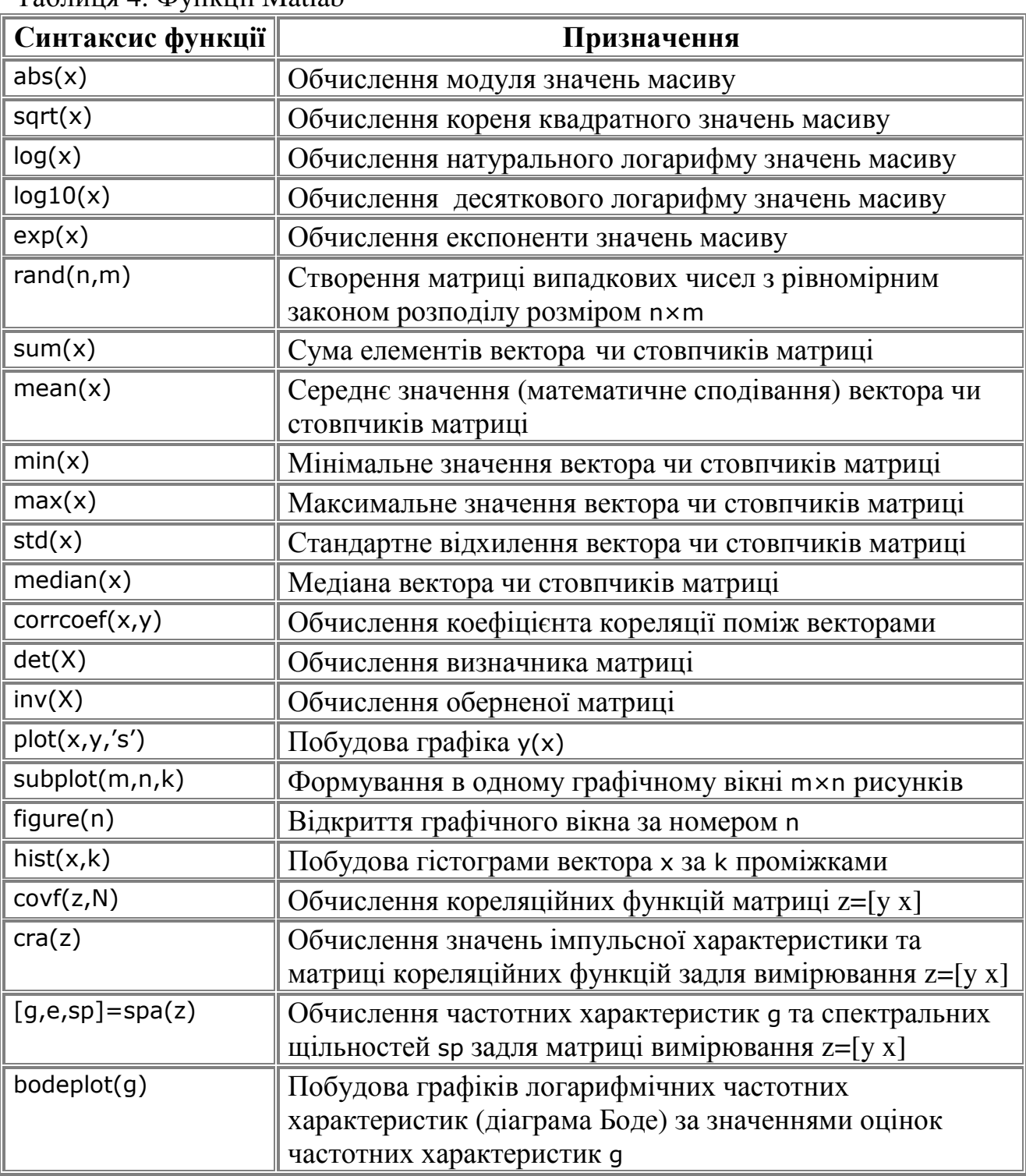

Таблиця 4. Функції Matlab

22

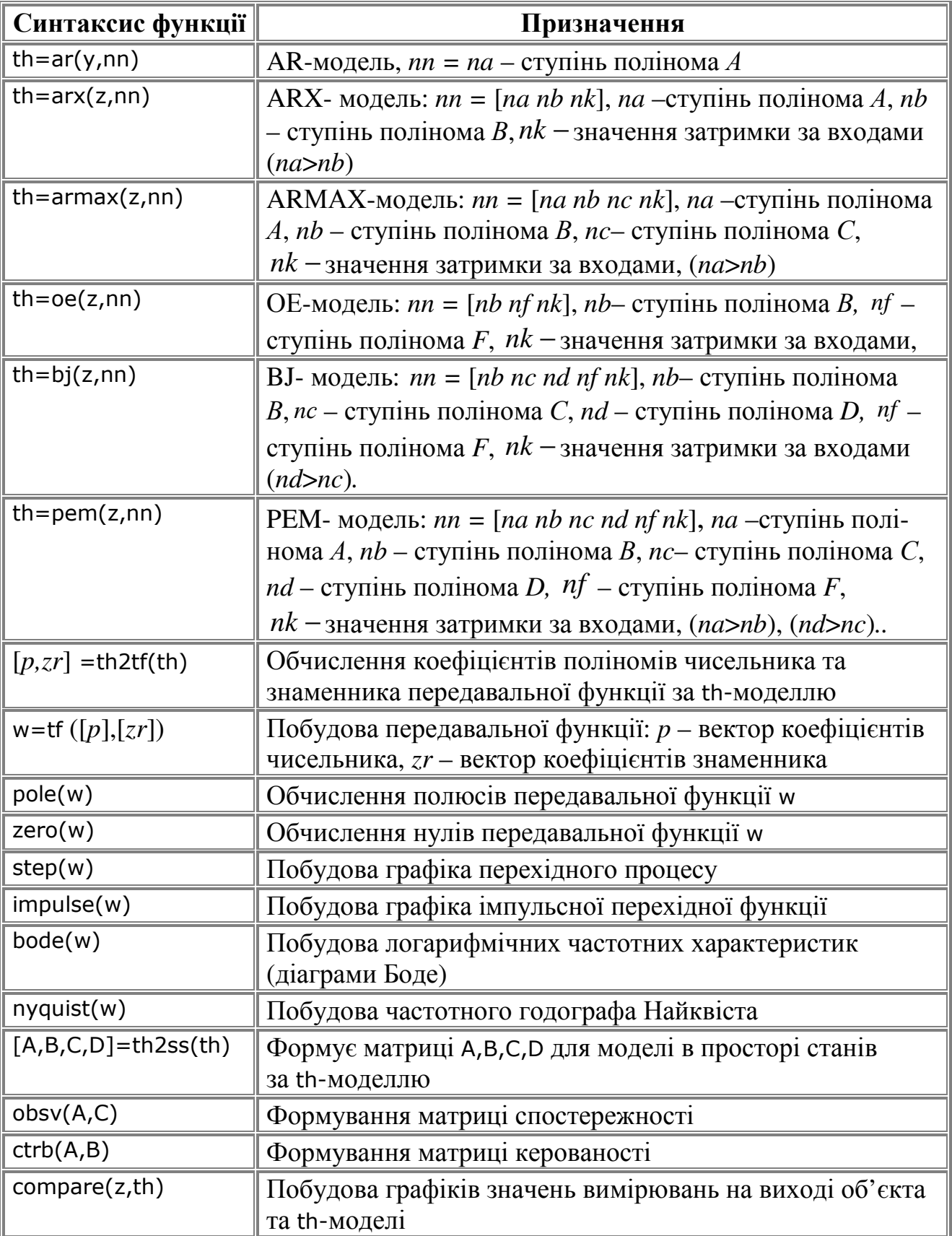

# А**.** Таблиці значень критеріїв для розрахунків

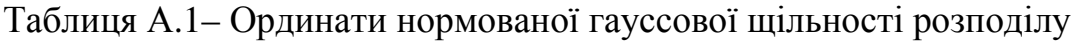

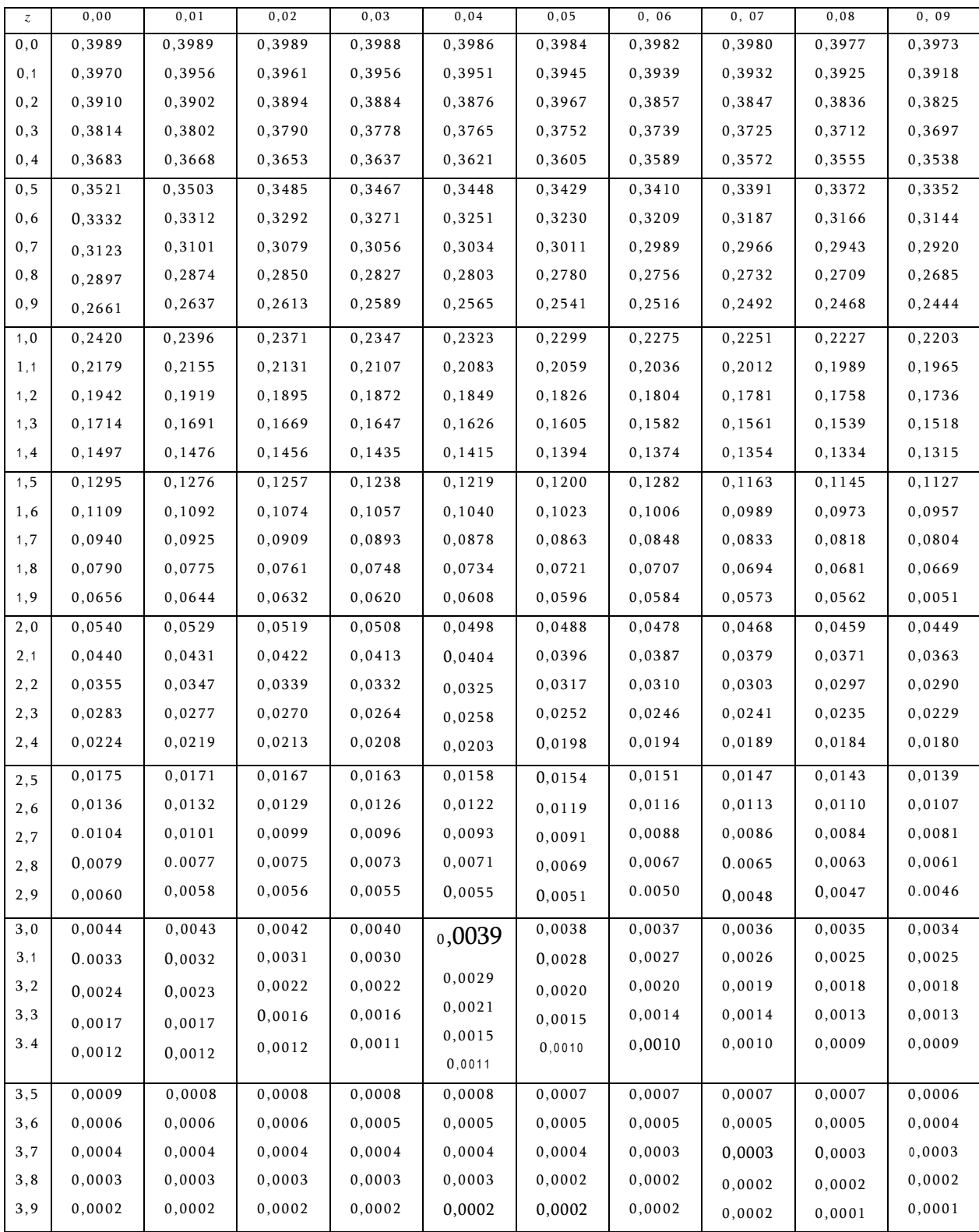

|      | 0,00    | 0,01              | 0, 02   | 0, 03                                                                           | 0, 04   | 0,05             | 0, 06             | 0,07    | 0,08                                                                                       | 0,09            |
|------|---------|-------------------|---------|---------------------------------------------------------------------------------|---------|------------------|-------------------|---------|--------------------------------------------------------------------------------------------|-----------------|
| Zα   |         |                   |         |                                                                                 |         |                  |                   |         |                                                                                            |                 |
| 0,0  | 0,5000  | 0,4960            | 0,4920  | 0,4880                                                                          | 0,4840  | 0,4801           | 0,4761            | 0,4721  | 0,4681                                                                                     | 0,4641          |
| 0,1  | 0,4602  | 0,4562            | 0,4522  | 0,4483                                                                          | 0,4443  | 0,4404           | 0,4364            | 0,4325  | 0,4286                                                                                     | 0,4247          |
| 0, 2 | 0,4207  | 0,4168            | 0,4129  | 0,4090                                                                          | 0,4052  | 0,4013           | 0,3974            | 0,3936  | 3,3897                                                                                     | 0,3859          |
| 0, 3 | 0,3821  | 0,3783            | 0,3745  | 0,3707                                                                          | 0,3669  | 0,3632           | 0,3594            | 0,3557  | 3,3520                                                                                     | 0,3483          |
| 0,4  | 0,3446  | 0,3409            | 0,3372  | 0,3336                                                                          | 0,3300  | 0,3264           | 0,3228            | 0,3192  | 3, 3156                                                                                    | 0, 3121         |
| 0, 5 | 0,3085  | 3,3050            | 0,3015  | 0,2981                                                                          | 0,2946  | 0,2912           | 0,2877            | 0,2843  | 3,2810                                                                                     | 0,2776          |
| 0, 6 | 0,2743  | 3,2709            | 0,2676  | 0, 2643                                                                         | 0,2611  | 0, 2578          | 0,2546            | 0,2514  | 3,2483                                                                                     | 0, 2451         |
| 0,7  | 0, 2420 | 3,2389            | 0,2358  | 0,2327                                                                          | 0,2296  | 0,2266           | 0,2236            | 0,2206  | 3,2177                                                                                     | 0,2148          |
| 0, 8 | 0,2119  | 3,2090            | 0,2061  | 0,2033                                                                          | 0,2005  | 0,1977           | 0, 1949           | 0,1922  | 3,1894                                                                                     | 0,1867          |
| 0, 9 | 0,1841  | 3,1814            | 0,1788  | 0,1762                                                                          | 0,1736  | 0,1711           | 0,1685            | 0,1660  | 3,1635                                                                                     | 0,1611          |
| 1,0  | 0, 1587 | 0, 1562           | 0,1539  | 0, 1515                                                                         | 0,1492  | 0,1469           | 0,1446            | 0,1423  | 0,1401                                                                                     | 0,1379          |
| 1,1  | 0,1357  | 0,1335            | 0,1314  | 0,12920,1                                                                       | 0,1271  | 0,1251           | 0,1230            | 0, 1210 | 0,1190                                                                                     | 0,1170          |
| 1,2  | 0,1151  | 0,1131            | 0,1112  | 093                                                                             | 0,1075  | 0,1056           | 0,1038            | 0, 1020 | 0,1003                                                                                     | 0,0985          |
| 1,3  | 0,0968  | 0,0951            | 0,0934  | 0,0918                                                                          | 0,0901  | 0,0885           | 0,0869            | 0,0853  | 0,0838                                                                                     | 0,0823          |
| 1,4  | 0,0808  | 0,0793            | 0,0778  | 0,0764                                                                          | 0,0749  | 0,0735           | 0,0721            | 0,0708  | 0,0694                                                                                     | 0,0681          |
| 1,5  | 0,0668  | 0,0655            | 0,0643  | 0,0630                                                                          | 0,0618  | 0,0606           | 0,0594            | 0,0582  | 0,0571                                                                                     | 0,0559          |
| 1,6  | 0,0548  | 0,0537            | 0,0526  | 0,0516                                                                          | 0,0505  | 0,0495           | 0,0485            | 0,0475  | 0,0465                                                                                     | 0,0455          |
| 1,7  | 0,0446  | 0,0436            | 0,0427  | 0,0418                                                                          | 0,0409  | $0\,,0\,4\,0\,1$ | 0,0392            | 0,0384  | 0,0375                                                                                     | 0,0367          |
| 1,8  | 0,0359  | 0,0351            | 0,0344  | 0,0336                                                                          | 0,0329  | 0,0322           | 0,0314            | 0,0307  | 0,0301                                                                                     | 0,0294          |
| 1,9  | 0,0287  | 0,0281            | 0,0274  | 0,0268                                                                          | 0,0262  | 0,0256           | 0,0250            | 0,0244  | 0,0239                                                                                     | 0,0233          |
| 2,0  | 0,0228  | 0,0222            | 0,0217  | 0,0212                                                                          | 0,0207  | 0,0202           | 0,0197            | 0,0192  | 0,0188                                                                                     | 0,0183          |
| 2,1  | 0,0179  | 0,0174            | 0,0170  | 0,0166                                                                          | 0,0162  | 0,0158           | 0,0154            | 0,0150  | 0,0146                                                                                     | 0,0143          |
| 2, 2 | 0,0139  | 0,0136            | 0,0132  | 0,0129                                                                          | 0,0125  | 0,0122           | 0,0119            | 0,0116  | 0,0113                                                                                     | 0,0110          |
| 2,3  | 0,0107  | 0,0104            | 0,0102  | 0,00990                                                                         | 0,00964 | 0,00939          | 0,00914           | 0,00889 | 0,00866                                                                                    | 0,00842         |
| 2,4  | 0,0082  | 0,00798           | 0,00776 | 0,00755                                                                         | 0,00734 | 3,00714          | 0,00695           | 0.00676 | 0,00657                                                                                    | 0,00639         |
|      |         |                   |         |                                                                                 |         |                  |                   |         |                                                                                            |                 |
| 2,5  | 0,00621 | $0,00604$ 0,00587 |         | 0,00570                                                                         |         | 0,00554 0,00539  | $0,00523$ 0.00508 |         |                                                                                            | 0,00494 0,00480 |
| 2,6  |         |                   |         | $0,00466$   0,00453   0,00440   0,00427   0,00415   0,00402   0,00391   0,00379 |         |                  |                   |         | $0,00368$ 0,00357                                                                          |                 |
| 2,7  |         |                   |         |                                                                                 |         |                  |                   |         | $0,00347$  0,00336  0,00326  0,00317  0,00307  0,00298  0,00289  0,00280  0,00272  0,00264 |                 |
| 2,8  |         |                   |         |                                                                                 |         |                  |                   |         | $0,00256$  0,00248  0,00240  0,00233  0,00226  0,00219  0,00212  0,00205  0,00199  0,00193 |                 |
| 2,9  |         |                   |         |                                                                                 |         |                  |                   |         | $0,00187$  0,00181  0,00175  0,00169  0,00164  0,00159  0,00154  0,00149  0,00144  0,00139 |                 |
|      |         |                   |         |                                                                                 |         |                  |                   |         |                                                                                            |                 |

Таблиця А.2 – Значення площі, покритої ординатами нормованої гаусової щільності

|                  |        |                          |                        |                        | $\alpha$               |                   |                |                |                |                |
|------------------|--------|--------------------------|------------------------|------------------------|------------------------|-------------------|----------------|----------------|----------------|----------------|
| $\boldsymbol{n}$ | 0,995  | 0,990                    | 0,975                  | 0,950                  | 0,900                  | $0,10$            | 0, 05          | 0,025          | 0,010          | 0,005          |
| $\mathbf{1}$     |        | 0,000039 0,00016         | 0,00098                | 0,0039                 |                        | 2,71 4,61         | 3,84 5,99      | 5,02 7,38      | 6,63 9,21      | 7,88 10,60     |
| $\overline{2}$   | 0,0100 | 0,0201                   | 0,0506                 | 0,103                  | 0,0158                 | 6,25 7,78<br>9,24 | 7,81 9,49      | 9,35           | 11,34          | 12,84          |
| 3                | 0,0717 | 0,115                    | 0, 216                 | 0,352<br>0,711         | 0, 211                 |                   | 11,07          | 11,14<br>12,83 | 13,28<br>15,09 | 14,86<br>16,75 |
|                  |        | 0,297                    | 0,484                  | 1,15                   | 0,584<br>1,06          |                   |                |                |                |                |
| $\overline{4}$   | 0,207  | 0,554                    | 0, 831                 |                        | 1,61                   |                   |                |                |                |                |
| 5                | 0,412  |                          |                        |                        |                        |                   |                |                |                |                |
| 6                | 0,676  |                          |                        |                        |                        |                   |                |                |                |                |
| 7                | 0,989  | 0,872                    |                        |                        |                        | 10,64             | 12,59          | 14,45          | 16,81          | 18,55          |
| $8\,$            | 1,34   | 1,24<br>1,65             | 1,24 1,69<br>2,18 2,70 | 1,64 2,17<br>2,73 3,33 | 2,20 2,83<br>3,49 4,17 | 12,05<br>13,36    | 14,07<br>15,51 | 16,01<br>17,53 | 18,48<br>20,09 | 20,28<br>21,96 |
|                  |        | 2,09                     | 3,25                   | 3,94                   | 4,87                   | 14,68             | 16,92          | 19,02          | 21,67          | 23,59          |
| 9                | 1,73   | 2,56                     |                        |                        |                        | 15,99             | 18,31          | 20,48          | 23,21          | 25,19          |
| 10               | 2,16   |                          |                        |                        |                        |                   |                |                |                |                |
| 11               | 2,60   |                          |                        |                        |                        |                   |                |                |                |                |
| 12               | 3,07   |                          |                        |                        |                        | 17,28             | 19,68          | 21,92          | 24,73          | 26,76          |
| 13               | 3,57   | 3,05 4,57<br>4, 11 4, 66 | 3,82 4,40<br>5,01 5,63 | 4,57 5,23<br>5,89 6,57 | 5,58 6,30<br>7,04 7,79 | 18,55             | 21,03          | 23,34<br>24,74 | 26,22<br>27,69 | 28,30<br>29,82 |
|                  |        | 5,23                     | 6,26                   | 7,26                   | 8,55                   | 19,81<br>21,06    | 22,36<br>23,68 | 26,12          | 29,14          | 31,32          |
| 14               | 4,07   |                          |                        |                        |                        | 22,31             | 25,00          | 27,49          | 30,58          | 32,80          |
| 15               | 4,60   |                          |                        |                        |                        |                   |                |                |                |                |
| 16               | 5,14   |                          |                        |                        |                        |                   |                |                |                |                |
| 17               | 5,70   |                          |                        |                        | 9,31 10,08             | 23,54             | 26,30          | 28,85          | 32,00          | 34.27          |
| 18               | 6,26   | 5,81 6,41                | 6,91 7,56              | 7,96 8,67              | 10,86                  | 24,77             | 27,59          | 30,19          | 33, 41         | 35,72          |
|                  |        | 7,01 7,63<br>8,26        | 8,23 8,91<br>9,59      | 9,39 10,12<br>10,85    | 11,65                  | 25,99<br>27,20    | 28,87<br>30,14 | 31,53<br>32,85 | 34,81<br>36,19 | 37,16<br>38,58 |
| 19               | 6,84   |                          |                        |                        | 12,44                  | 28,41             | 31,41          | 34,17          | 37,57          | 40,00          |
| 20               | 7,43   |                          |                        |                        |                        |                   |                |                |                |                |
| 21               | 8,03   |                          |                        |                        |                        |                   |                |                |                |                |
| 22               | 8,64   | 8,90 9,54                | 10, 28                 | 11,59                  | 13,24                  | 29,62             | 32,67          | 35,48          | 38,93          | 41,40          |
|                  |        | 10,20                    | 10,98                  | 12,34                  | 14,04                  | 30,81             | 33,92          | 36,78          | 40,29          | 42,80          |
| 23               | 9,26   | 10, 86                   | 11,69<br>12,40         | 13,09<br>13,85         | 14,85<br>15,66         | 32,01<br>33,20    | 35,17<br>36,42 | 38,08<br>39,36 | 41,64<br>42,98 | 44,18<br>45,56 |
| 24               | 9,89   | 11.52                    | 13.12                  | 14.61                  | 16,47                  | 34,38             | 37,65          | 40,65          | 44,31          | 46,93          |
| 25               | 10,52  |                          |                        |                        |                        |                   |                |                |                |                |
| 26               | 11,16  |                          |                        |                        |                        |                   |                |                |                |                |
| 27               | 11,81  | 12, 20                   | 13,84                  | 15,38                  | 17,29                  | 35,53             | 38,88          | 41,92          | 45,64          | 48,29          |
| 28               | 12,46  | 12,88<br>13,56           | 14,57<br>15,31         | 16, 15<br>16,93        | 18, 11<br>18,94        | 36,74<br>37,92    | 40,11<br>41,34 | 43,19<br>44,46 | 46,96<br>48,28 | 49,64<br>50,99 |
|                  |        | 14,26                    | 16,05                  | 17,71                  | 19,77                  | 39,09             | 42,56          | 45,72          | 49,59          | 52,34          |
| 29               | 13,12  | 14.95                    | 16.79                  | 18.49                  | 20, 60                 | 40,26             | 43,77          | 46,98          | 50,89          | 53,67          |
| 30               | 13,79  |                          |                        |                        |                        |                   |                |                |                |                |
| 40               | 20,71  | 22,16                    | 24,43                  | 26,51                  | 29,05                  | 51,81             | 55,76          | 59,34          | 63,69          | 66,77          |
| 60               | 35,53  | 37,48                    | $40,48$                | 43,19                  | 46,46                  | 74, 40            | 79,08          | 83,30          | 88,38          | 91,95          |
| 120              | 83,85  | 86,92                    | 91,58                  | 95,70                  | 100,62                 | 140,23            | 146,57         | 152,21         | 158,95         | 163,65         |
|                  |        |                          |                        |                        |                        |                   |                |                |                |                |

Таблиця А.3 – Відсоткові точки розподілу  $\chi^2$ 

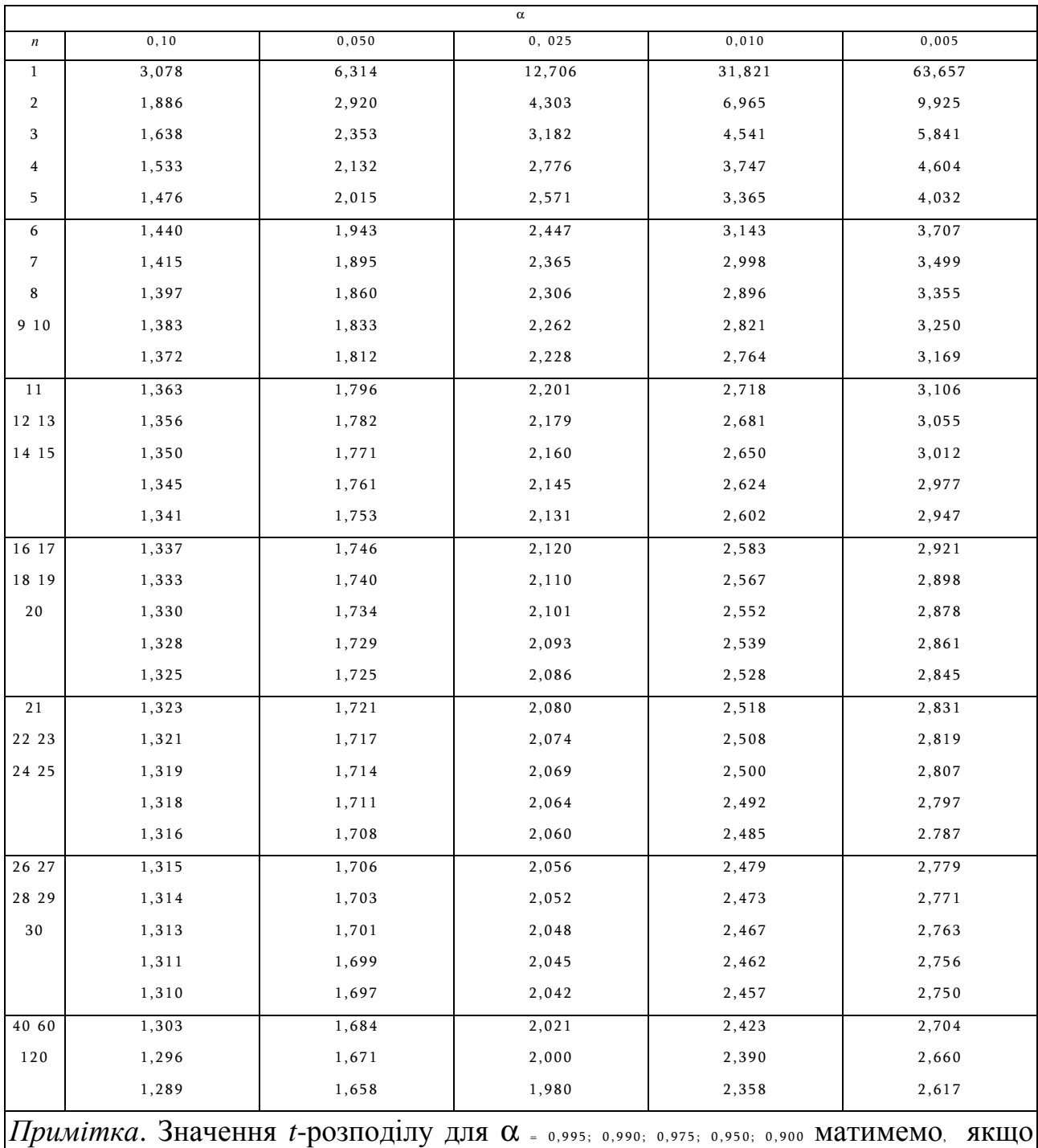

# Таблиця А.4 – Відсоткові точки *t*-розподілу Стьюдента

26

 $|$ скористаємось співвідношення  $t_n$ ,  $_{1-\alpha}$ = –  $t_n$ ,  $\alpha$ .

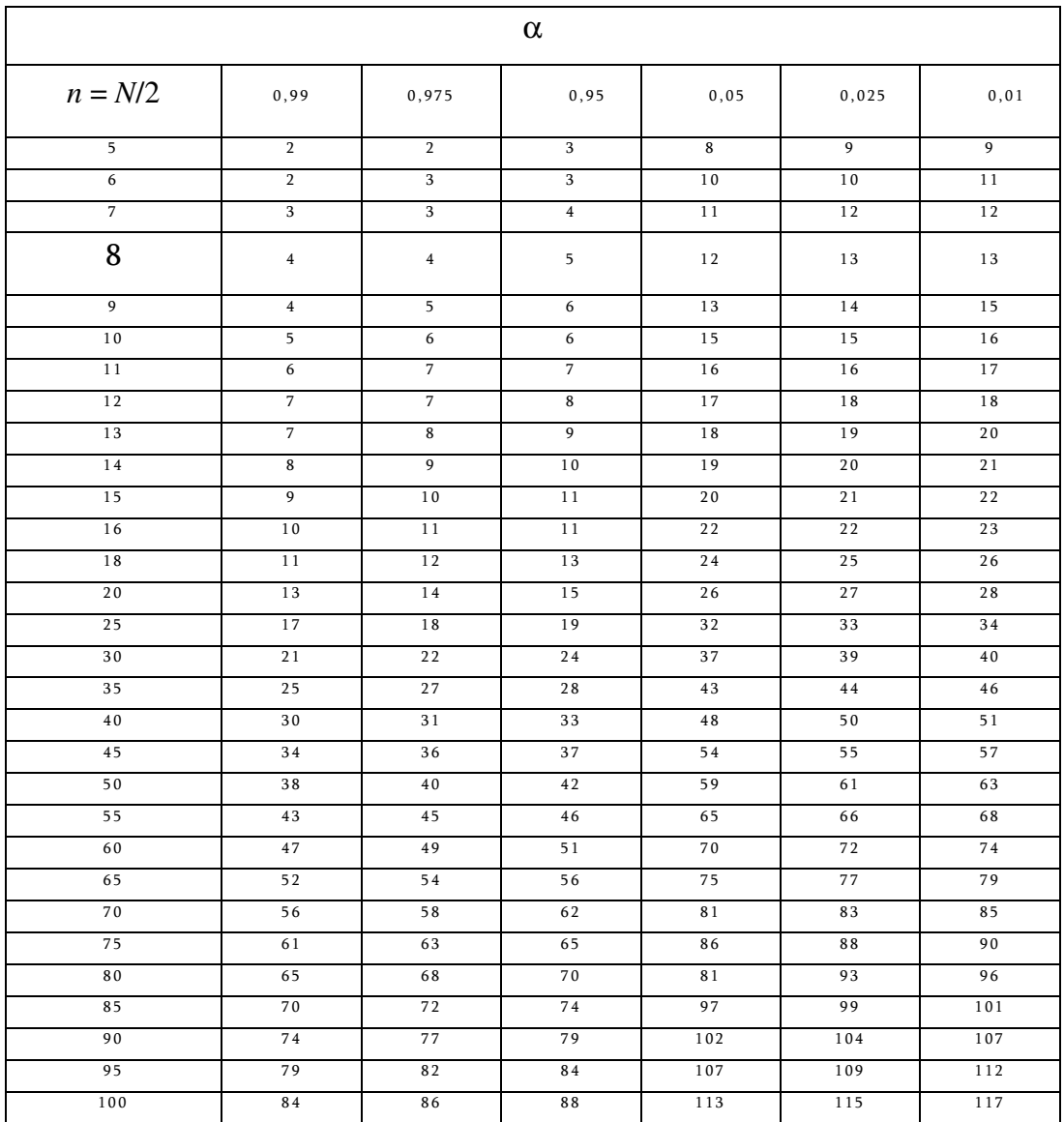

# Таблиця А.6– Відсоткові точки розподілу серій

Таблиця А.7– Коефіцієнти  $a_i$  критерію Шапіро-Уілка (для  $N = 50$ )

|                | $a_i$ |    | $a_i$ |    | $a_i$ |    | $a_i$ |           | $a_i$ |
|----------------|-------|----|-------|----|-------|----|-------|-----------|-------|
|                | 0.375 | 6  | 0.169 | 11 | 0.111 | 16 | 0.068 | <i>21</i> | 0.031 |
| $\overline{2}$ | 0.257 | 7  | 0.155 | 12 | 0.102 | 17 | 0.061 | 22        | 0.024 |
| $\mathfrak{Z}$ | 0.226 | 8  | 0.143 | 13 | 0.093 | 18 | 0.053 | 23        | 0.017 |
| $\overline{4}$ | 0.203 | 9  | 0.132 | 14 | 0.085 | 19 | 0.046 | 24        | 0.010 |
| 5              | 0.185 | 10 | 0.121 | 15 | 0.076 | 20 | 0.039 | 25        | 0.003 |

#### ЛІТЕРАТУРА

- 1 Дейч А**.** М**.** Методы идентификации динамических объектов / А.М. Дейч. − М.: Энергия, 1979. − 240 с.
- 2 Гроп Д**.** Методы идентификации систем / Д.Гроп − М.: Мир, 1979. − 302 с.
- 3 Киричков В**.** Н**.** Идентификация объектов систем управления технологическими процесами. / В. Н. Киричков. − К.: Выща школа, 1990. − 263 c.
- 4 Бендат Дж**.** Измерение и анализ случайных процессов / Дж. Бендат, А. Пирсол. − М.: Мир, 1971. − 408 с.
- 5 Дьяконов В**.** П**.** Matlab. Анализ, идентификация и моделирование систем. Специальный справочник / В. П. Дьяконов, В. М. Круглов. − Спб.: Питер, 2002 − 448 с.
- 6 Дьяконов В**.** П**.** Matlab 6/6.1 /6.5+Simulink 4/5. Основы применения. Полное руководство пользователя / В. П. Дьяконов. − М.: СОЛОН-Пресс, 2002. − 768 с.
- 7 Остапенко Ю**.** А**.** Ідентифікація та моделювання технологічних об'єктів керування: Підручник / Ю. А. Остапенко. – К.: Задруга, 1999. – 424 с.
- 8 Райбман Н**.**С., Построение моделей процессов производств / Н**.**С. Райбман**,** В. М. Чадаев. – М.: Энергия, 1976. – 376 с.
- 9 Бондарь А**.** Г**.** Планирование эксперимента / А. Г. Бондарь. К.: Вища школа, 1980. – 264 с.

# ЗМІСТ

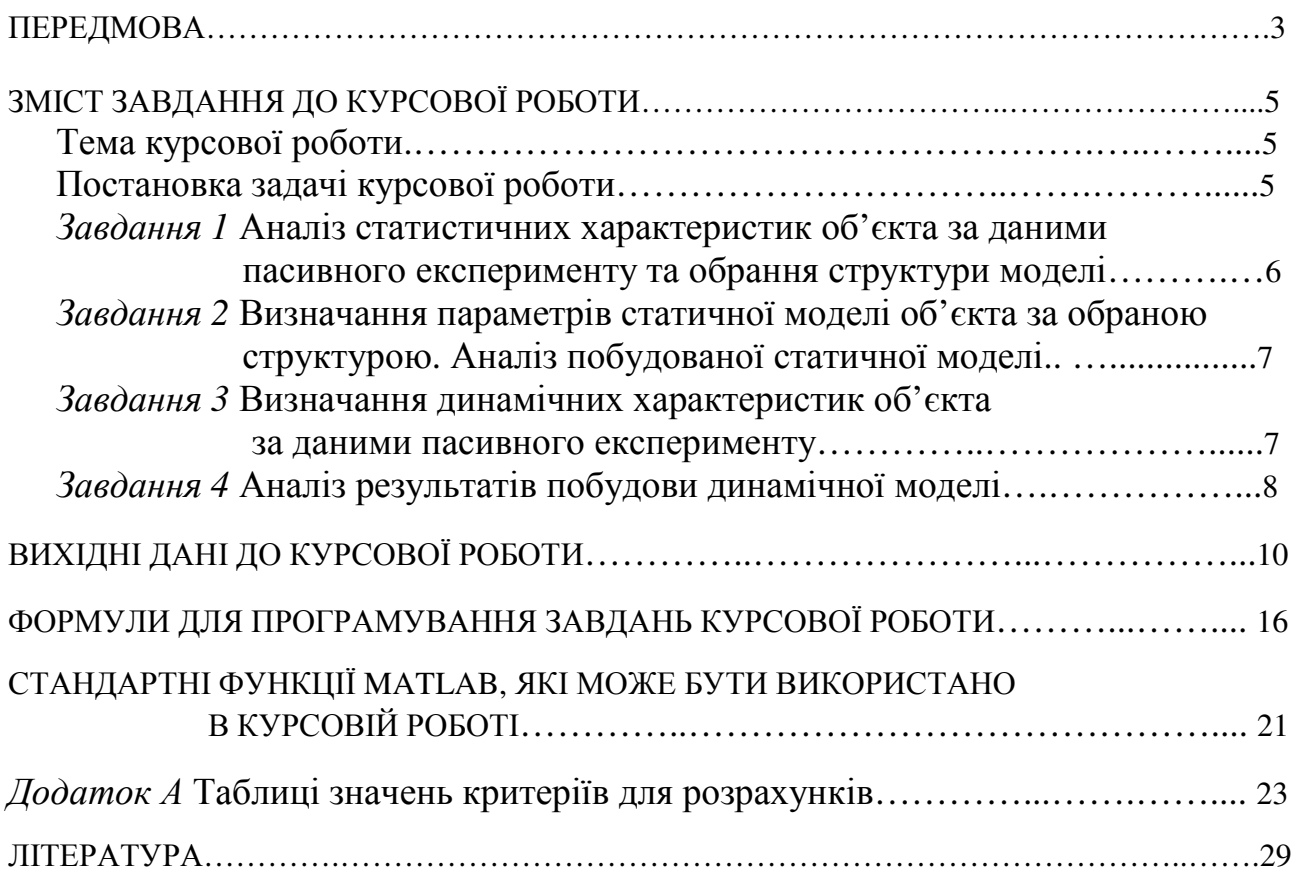

 Здано в набір 14.06.2010 Підписано до друку 20.06.2010 Формат 60x90/16 Зам. № 42 Тираж 300 прим. Обсяг 2,0 друк. арк. Віддруковано на видавничому устаткуванні фірми RISO у друкарні редакційно-видавничого центру ОНАЗ ім. О.С. Попова м. Одеса, вул. Старопортофранківська, 61 Тел. 720-78-94 ОНАЗ**, 2010**